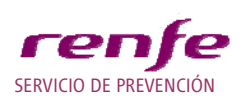

## **MANUAL DE PROCEDIMIENTOS OPERATIVOS DE PREVENCIÓN**

## *P.O.P. /03*

# **PROCEDIMIENTO DE GESTION DEL ACCIDENTE DE TRABAJO**

JULIO 2010

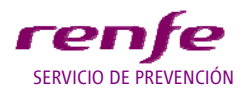

**TITULO: Procedimiento de Gestión del Accidente de Trabajo**

### **INDICE**

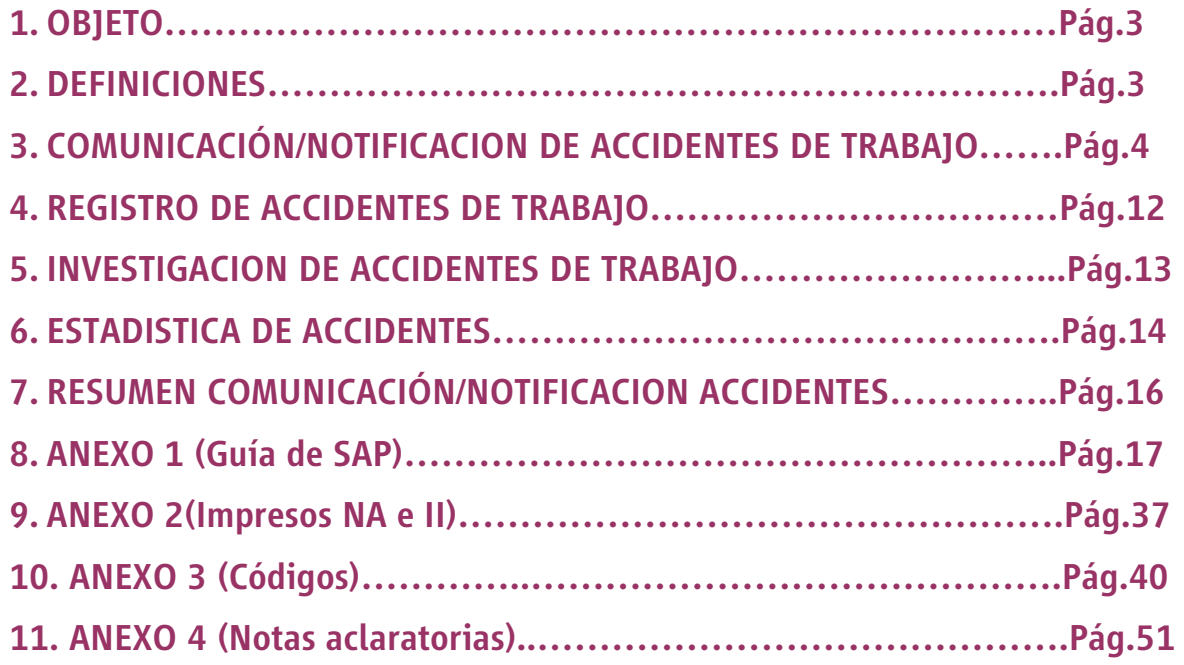

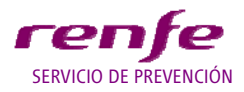

**TITULO: Procedimiento de Gestión del Accidente de Trabajo**

#### **1. OBJETO**

El objeto de este procedimiento operativo es el de establecer las pautas de actuación y/o mecanismos de comunicación, notificación, registro, investigación y elaboración de estadísticas, de todos los accidentes de trabajo que afectan a los trabajadores de RENFE Operadora.

En este procedimiento se refunden los actuales procedimientos 3, 4 y 5, dedicados a la gestión del accidente de trabajo.

Se hace necesario un cambio en el registro de los accidentes y en la elaboración de las estadísticas, en función de la nueva aplicación informática desarrollada en SAP.

El principal objetivo de toda la gestión del accidente, es el de disponer de la información sobre los accidentes ocurridos en la empresa, para su consulta y análisis estadístico, lo que lleva a establecer planes de actuación encaminados a reducir la accidentalidad.

Con el registro de los accidentes de trabajo en SAP, podemos obtener la documentación necesaria que pueda ser requerida por la autoridad laboral, de acuerdo con lo indicado en el Art. 23.1 de la Ley de Prevención de Riesgos Laborales.

#### **2. DEFINICIONES**

**Accidente de trabajo:** se entiende por accidente de trabajo toda lesión corporal que el trabajador sufre con ocasión o por consecuencia del trabajo que ejecuta por cuenta ajena (Art. 115 del R.D. 1/1994).A partir del año 2005 la definición de accidente de trabajo también incluye al trabajador autónomo que previamente así lo solicite a seguridad social abonando las cuotas correspondientes

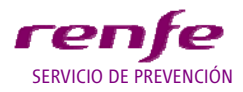

**TITULO: Procedimiento de Gestión del Accidente de Trabajo**

**Incidente:** es el suceso que aunque no ocasiona daños personales, ha entrañado una situación de riesgo.

**Accidente de trabajo sin baja:** es el accidente de trabajo que no genera incapacidad temporal por dicha contingencia.

**Accidente de trabajo con baja:** es aquel que genera incapacidad temporal de al menos un día, sin incluir el día del accidente, por dicha contingencia.

**Recaída:** sólo se considera recaída de un accidente anterior, cuando este accidente fue "con baja" y entre la fecha del alta y la recaída, no han pasado más de seis meses. En caso contrario no se considera como recaída, sino como un nuevo accidente.

Los accidentes sin baja no generarán recaídas. Estos accidentes cambiarán su status a "CON BAJA" en caso de ser necesaria la misma, en un periodo de tiempo no superior a 6 meses desde la fecha del accidente "sin baja".

**Accidente Leve:** se considera accidente leve cuando las lesiones que produce, no se prevé dejen ningún tipo de secuelas.

**Accidente Grave:** se considera accidente de trabajo grave cuando produce lesiones de tipo permanente y cuyas secuelas puedan ser incapacitantes, o pongan en peligro la vida del trabajador.

**Accidente Mortal:** se denomina así al accidente del que se derive el fallecimiento del trabajador.

#### **3. COMUNICACIÓN/NOTIFICACION DE LOS ACCIDENTES DE TRABAJO**

#### **3.1 Comunicación/Notificación del Accidente Leve.**

El proceso de comunicación/notificación del accidente de trabajo Leve, comienza por la comunicación por parte del propio trabajador que ha sufrido el accidente, o en caso de estar incapacitado para ello, lo harán otros trabajadores que hayan sido testigos del suceso, al Superior Inmediato del trabajador, que a su vez lo comunicará al Responsable del Centro de Trabajo .

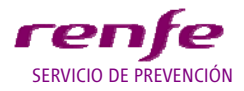

#### **TITULO: Procedimiento de Gestión del Accidente de Trabajo**

El Superior Inmediato del trabajador, cumplimentará los primeros datos del accidente en el Impreso de Notificación de Accidente de Trabajo (Anexo 2), para lo que contará con el apoyo necesario del Responsable del Centro de Trabajo. El trabajador accidentado acudirá con este impreso para ser atendido por los Servicios Médicos de la empresa. Una vez atendido el trabajador por los Servicios Médicos, éstos cumplimentarán los datos asistenciales que correspondan, en el impreso de Notificación de Accidente. Este impreso será entregado por el propio trabajador, o en caso de estar incapacitado para ello, será entregado al Superior Inmediato por la persona encargada de esta función en el centro de trabajo. El Superior Inmediato dará curso de la NA al Responsable del Centro de Trabajo, que a su vez lo hará llegar al Técnico de Prevención del ámbito, en un plazo máximo de 2 días hábiles desde la ocurrencia del accidente.

Si el trabajador es atendido en un centro médico ajeno a RENFE Operadora, es imprescindible que la Notificación de Accidente, de no llevarlo al centro sanitario el trabajador accidentado, se aporte a la mayor brevedad por la dependencia a la que pertenece el trabajador. Así mismo el trabajador deberá facilitar al Servicio Médico el informe de la asistencia recibida en dicho centro.

EL Responsable del Centro de Trabajo comunicará, los Accidentes Leves que cursen con baja laboral, al Presidente del Comité Provincial de Seguridad y Salud en el plazo de 2 días hábiles desde que ocurrió el accidente. El presidente del Comité Provincial de Seguridad y Salud comunicará estos accidentes a la Representación de los Trabajadores en dicho comité, en el plazo máximo de 5 días hábiles desde la ocurrencia del accidente. Estas comunicaciones se realizarán por el medio que se establezca en cada centro de trabajo (correo electrónico, fax, etc.).

La notificación a la autoridad laboral de los accidentes de trabajo se regula en el Art.23.3 de la LPRL, en la OM 16/12/1987 y en la OM TAS/2926/2002.

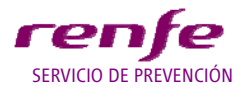

**TITULO: Procedimiento de Gestión del Accidente de Trabajo**

Los accidentes que conllevan **baja laboral** de al menos un día (salvedad hecha del día en el que ocurrió el accidente), serán comunicados a la autoridad laboral de forma individualizada, mediante el sistema DELTA o el sistema que se determine en las comunidades autónomas que tengan transferidas las competencias en materia laboral, se deberá realizar antes de transcurridos cinco días hábiles desde la ocurrencia del accidente de trabajo.

Esta comunicación constituye también la notificación del mismo.

Al trabajador, se le entregará una copia del parte oficial de su accidente de trabajo.

La relación de "**accidentes sin baja**" ocurridos en el mes, será enviada por la persona designada en la Dirección de RRHH de la empresa, mediante el sistema DELTA o el sistema que se determine en las comunidades autónomas que tengan transferidas las competencias en materia laboral antes del día cinco del mes siguiente.

Las Altas o Fallecimientos de los accidentes con baja, serán comunicadas mediante el sistema DELTA o el sistema que se determine en las comunidades autónomas que tengan transferidas las competencias en materia laboral, antes del día 10 del mes siguiente de referencia de los datos

#### **3.2 Comunicación/Notificación del Accidente GRAVE, O MORTAL**

*Si la calificación médica del accidente es de, GRAVE, O MORTAL, se comunicará, atendiendo a los plazos regulados en la OM 16.12.1987, Art.6.* 

*Los accidentes GRAVES, O MORTALES, de trabajadores de RENFE Operadora, o los accidentes que afecten a más de cuatro trabajadores, pertenezcan todos ellos o no a la plantilla de RENFE Operadora, aunque sean calificados como LEVES, se deben comunicar a la Autoridad laboral del lugar donde radique el centro de trabajo. Esta comunicación se hará en el plazo de 24 h. desde que tuvo lugar el hecho.* 

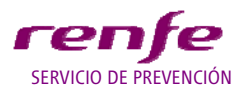

**TITULO: Procedimiento de Gestión del Accidente de Trabajo**

 *Debido a la urgencia de la comunicación, que no exime de la cumplimentación del parte oficial, se permite que en la misma solo consten los datos básicos del siniestro, es decir:* 

- *razón social, domicilio y teléfono de la empresa*
- *nombre del o de los accidentados*
- *dirección completa del lugar donde ocurrió el accidente*
- *breve descripción del mismo.*

*La notificación en "DELTA" o el sistema que se determine en las comunidades autónomas que tengan transferidas las competencias en materia laboral, la realizarán los trabajadores designados en cada Área de Actividad para este cometido.* 

*El Superior Inmediato comunicará el accidente por el medio más rápido al Responsable del Centro de Trabajo y al Técnico de Prevención.* 

*El Técnico de Prevención se encargará de comunicar el accidente al Responsable de Prevención de su Área de Actividad.* 

*El Responsable de Prevención del Área de Actividad comunicará al Servicio de Prevención Corporativo todos los accidentes descritos anteriormente.* 

*El Jefe del Centro de Trabajo o responsable de la dependencia del accidentado, comunicará al Presidente del Comité Provincial de Seguridad y Salud, los accidentes descritos anteriormente.* 

*El Presidente del Comité Provincial de Seguridad y Salud comunicará a la Representación de los Trabajadores de dicho comité, los accidentes descritos anteriormente.* 

*El Presidente del Comité Provincial de Seguridad y Salud comunicará al Presidente del Comité General de Seguridad y Salud los accidentes descritos anteriormente* 

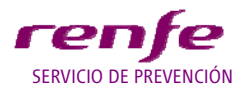

**TITULO: Procedimiento de Gestión del Accidente de Trabajo**

*El Presidente del Comité General de Seguridad y Salud comunicará a la Representación de los Trabajadores de dicho comité, los accidentes descritos anteriormente.* 

*Toda la cadena de comunicaciones se realizará por el medio más rápido, teléfono, correo electrónico, fax, etc y en el plazo máximo de 24 horas.* 

*Al trabajador se entregará una copia del parte oficial de su accidente de trabajo*.

#### **3.3 Instrucciones para cumplimentar el impreso de Notificación de Accidente (ANEXO 2)**

En todos los accidentes se deberá cumplimentar el impreso de Notificación de Accidente por el Superior Inmediato del accidentado, en un plazo de 24 h a partir de la fecha del accidente, que entregará al Responsable del Centro de Trabajo para su revisión y posterior envío al Servicio Médico.

El trabajador accidentado será atendido en el Servicio Médico para la valoración de las lesiones y la emisión del Parte de Baja si procede, informando en este documento los datos asistenciales.

Una vez que el Responsable del Centro de Trabajo, reciba de nuevo el impreso de Notificación de Accidente, mandará completarlo con los datos administrativos que falten, y hará las comprobaciones que considere pertinentes, en cuanto a la exactitud de los hechos, los factores de riesgo del puesto de trabajo y la adecuación de las medidas preventivas, para evitar su repetición. Seguidamente procederá a darle su visto bueno y remitirá una copia del impreso de Notificación de Accidente, al Técnico de Prevención de su ámbito territorial, quien verificará si está debidamente cumplimentado, recabará los datos informativos que precise y hará las correcciones que procedan.

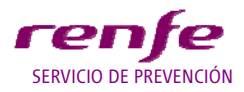

#### **TITULO: Procedimiento de Gestión del Accidente de Trabajo**

El impreso de Notificación de Accidente, de los accidentes Graves y Mortales, tendrá carácter provisional, en tanto el accidente sea investigado por el Técnico de Prevención, quien a la vista de las comprobaciones que realice, modificará y ratificará los datos de la Notificación de Accidente y recabará toda la información que considere oportuna para realizar el Informe de Investigación de dicho accidente.

De la misma forma actuará con el resto de accidentes o incidentes que considere conveniente o así lo disponga puntualmente o programadamente la Jefatura del Servicio de Prevención (de su ámbito o del Corporativo).

El Técnico de Prevención, de todos las Notificaciones de Accidente recibidas, y de las elaboradas por él, enviará una copia, en el caso de los accidentes Graves y Mortales de los trabajadores de RENFE Operadora, al Presidente del correspondiente Comité Provincial de Seguridad y Salud, para su información a la Representación de los Trabajadores de dicho Comité.

#### **3.4 Impreso de Notificación de Accidentes: Normas para su cumplimentación**

En los casos de aquellas rúbricas con varias opciones, se marcará con una X la que proceda.

- *Categoría:* Se informará la categoría profesional según el acuerdo del Desarrollo Profesional, en su grado máximo de detalle.
- *Antigüedad en el Puesto de Trabajo:* se informará de la antigüedad en el puesto de trabajo en el momento de sufrir el accidente.
- *Recaída o Recidiva:* Cuando haya una recaída de un accidente, se deberá poner como fecha de accidente, la del día en que éste se produjo, indicando la fecha de la baja del accidente original. La fecha de baja actual, será la fecha de la recaída.
- *Día de la semana del accidente***:** Se podrá poner de forma abreviada, figurando sólo las dos primeras letras.

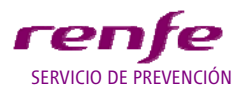

**TITULO: Procedimiento de Gestión del Accidente de Trabajo**

- *Hora del día del accidente***:** Se indicará con números enteros del 1 al 24.
- *Hora de trabajo del accidente***:** Se entiende por tal, aquella de la jornada laboral del trabajador, en la que ocurre el accidente (1ª, 2ª, 3ª, etc...) y se indicará también en números enteros. Si el accidente es "in Itínere" se indicará "otra".
- *Lugar del accidente***:** Cuando el accidente haya ocurrido en otro centro de trabajo distinto al habitual, sea o no de nuestra Empresa, o en un lugar de trabajo (trenes en ruta, plena vía, etc.) que no sea propiamente un centro de trabajo, o desplazándose dentro de su jornada laboral, o al ir o volver del trabajo (In-Itinere), además de marcar la correspondiente casilla con una X, deberá indicar la *localización geográfica* del accidente (Localidad, punto kilométrico, carretera, calle, etc.). A estos efectos, el desplazamiento en su jornada laboral, se entiende de un centro a otro centro o lugar de trabajo, durante el cual no se realiza ninguna tarea específica de su profesión.
- *Descripción del accidente y del trabajo que realizaba***:** Se indicará de forma clara y concisa el trabajo que realizaba, máquina, aparato, instrumento, instalación, protecciones individuales que utilizaba y las circunstancias en que se produjo.
- *Aparato o agente material***:** Se indicará el objeto, sustancia o local en que existía la condición peligrosa que produjo el accidente. En el caso de que no exista, se pondrá "Ninguno".
- *Forma de Contacto***:** Se consignará el código correspondiente que figura en el anexo 2 de este p.o.p .
- *Forma de Producirse*: Se consignará el código correspondiente que figura en el anexo 2 de este p.o.p.
- *Naturaleza de la Lesión***:** Se consignará el código correspondiente que figura en el anexo 2 de este p.o.p. **Será cumplimentada por el Servicio Médico.**
- *Parte del cuerpo lesionada***:** Se consignará el código correspondiente que figura en el anexo de este p.o.p. **Será cumplimentada por el Servicio Médico.**

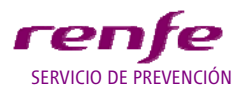

**TITULO: Procedimiento de Gestión del Accidente de Trabajo**

- *Grado de la Lesión***:** Se informará el grado de lesión, Leve, Grave o Mortal. **Será cumplimentada por el Servicio Médico.**
- *Causas técnicas asociadas a los equipos y materiales*: Indicar la falta de protección, defectos, fallos o mal estado de equipos de trabajo, máquinas, herramientas; falta de equipos de protección individual; materiales y productos químicos que se emplean, etc.
- *Causas técnicas asociadas al entorno o al medio ambiente***:** Indicar la falta de orden y limpieza; suelo resbaladizo o en malas condiciones; almacenamiento incorrecto, nula o insuficiente señalización, iluminación, ventilación y temperatura, contaminación en el medio ambiente etc.
- *Causas humanas asociadas a la actitud individual***:** Inutilizar los dispositivos de seguridad; no utilizar correctamente el equipo de trabajo o utilizar uno inadecuado; no usar los equipos de protección individual; incumplimiento de instrucciones o normas; no respetar las señalizaciones; adoptar una postura de trabajo inadecuada; manipular sobre equipos en movimiento o peligrosos sin la necesaria protección; levantamiento incorrecto de cargas; realizar esfuerzos excesivos; disponer una carga de forma inadecuada o insegura; falta de atención; negligencia, exceso de confianza, defectos físicos, etc.
- *Causas humanas asociadas a terceras personas o a la organización del trabajo***:** Insuficiente formación y/o información; carecer de instrucciones precisas en determinados trabajos, ser éstas incompletas; falta de coordinación; deficiente organización del trabajo; acciones o fallos de otras personas, etc.
- *Propuesta de Medidas Preventivas***:** Indicar aquellas medidas que a juicio del que realiza el informe se deben tomar para que el accidente no vuelva a repetirse, según los criterios siguientes:

 $\triangleright$  Eliminar el riesgo, siempre que sea posible.

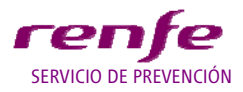

**TITULO: Procedimiento de Gestión del Accidente de Trabajo**

- $\triangleright$  Reducir el riesgo combatiéndolo en su origen, sustituyendo lo peligroso por lo que entrañe poco o ningún peligro.
- Tomar medidas que antepongan la protección colectiva a la individual.

#### **3.5 Informe de Incidente**

De todos los Incidentes que podrían haber ocasionado daños personales, si se hubiesen dado otras circunstancias, el Responsable del Centro de Trabajo, cumplimentará el modelo de Informe de Incidente (Anexo 2) y *seguirá el mismo procedimiento que en los accidentes sin baja*, excepto su envío al Servicio Médico, la grabación en el sistema SAP y tampoco se comunicarán mediante el sistema DELTA o el sistema que se determine en las comunidades autónomas que tengan transferidas las competencias en materia laboral. El Técnico de Prevención revisará todos los Informes de Incidentes ocurridos en su ámbito.

#### **4. REGISTRO DE ACCIDENTES**

El registro de todos los accidentes en SAP se iniciará por el Superior Inmediato, o aquel trabajador designado por él, con acceso a SAP, grabando en la aplicación los primeros datos del accidente obtenidos del impreso de Notificación de Accidente, en un plazo no superior a 24 h.

Actualmente esta función la realizan los Servicios Médicos, hasta que se complete el desarrollo de SAP en esta funcionalidad.

El alta del accidente en SAP implica el envío de un correo electrónico a los Técnicos de Prevención del ámbito y al Responsable de Prevención del Área de Actividad, con los datos del accidentado y un nº de SAP que servirá como referencia en el registro del accidente.

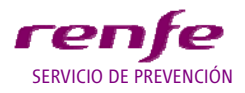

**TITULO: Procedimiento de Gestión del Accidente de Trabajo**

#### **4.1 OBTENCIÓN DE DOCUMENTOS IMPRESOS EN SAP SOBRE ACCIDENTES DE TRABAJO**

Se podrá obtener, según autorizaciones, límites y usos de la aplicación, la documentación impresa de los accidentes de trabajo producidos en un determinado ámbito de la empresa, y en el periodo de tiempo que se determine.

#### **5. INVESTIGACION DE ACCIDENTES**

*La finalidad exclusiva de la investigación de accidentes de trabajo, es el esclarecimiento y determinación de los hechos que dieron lugar al accidente y la implantación de las medidas preventivas, para evitar su repetición o la de otros de característica similares. Por otra parte, además de ser una obligación establecida en el Art. 16.3 de la Ley de PRL, también servirá para elaborar y analizar estadísticas de accidentes.* 

*Todos los accidentes serán investigados por los Técnicos de Prevención que a la vista de los impresos de Notificación de Accidente recibidos, y después de realizar las comprobaciones oportunas, informarán en SAP los datos de la investigación necesarios para la realización del Informe de Investigación correspondiente. De las conclusiones de estas investigaciones se informará, junto con las estadísticas de accidentes, en los Comités Provinciales de Seguridad y Salud, así como en los Comités de Seguridad y Salud de Área de Actividad.* 

*En el caso de accidentes GRAVES, O MORTALES se enviará una copia impresa del Informe de Investigación al Presidente del correspondiente Comité Provincial de Seguridad y Salud, para su información a la Representación de los Trabajadores en dicho Comité.* 

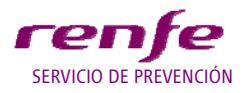

**TITULO: Procedimiento de Gestión del Accidente de Trabajo**

#### **6. ESTADÍSTICA DE ACCIDENTES**

Con el fin de motivar a los mandos y a los trabajadores a conseguir y mantener, el mayor tiempo posible, una "accidentalidad cero" y promover la adopción de actitudes personales seguras, así como la eliminación de condiciones peligrosas, se les informará de la evolución que está siguiendo la accidentalidad en su Centro de Trabajo.

El Técnico de Prevención del ámbito obtendrá la estadística de las dependencias-residencias correspondientes, que serán presentadas y comentadas junto con los accidentes ocurridos, en el Comité Provincial de Seguridad y Salud, además de exponerla en lugar accesible a todos los trabajadores de dichas dependencias, siempre que sea posible.

El Servicio de Prevención del Área de Actividad elaborará con periodicidad bimensual y anual una estadística sobre la evolución de la accidentalidad en el Área, que se presentará en los el Comité de Seguridad y Salud del Área de Actividad.

*El Servicio de Prevención Corporativo elaborará con periodicidad mensual y anual una estadística general de la Empresa, considerada tanto en su totalidad, por Áreas de Actividad y como se acuerde en función de la evolución de la accidentalidad, que se presentarán en los CGSS para su estudio y análisis, con el fin de conocer la situación y evolución de la accidentalidad, los riesgos que se dan con más frecuencia, el cumplimiento de objetivos etc.., y en consecuencia tener la información necesaria para establecer los planes de actuación más adecuados, encaminados a reducir la accidentalidad.* 

Los indicadores estadísticos utilizados para su presentación en los Comités de Seguridad y Salud, son los propuestos en la NTP 593 (2003) del INSHT.

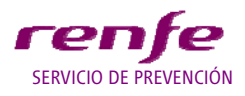

**TITULO: Procedimiento de Gestión del Accidente de Trabajo**

- INDICE DE FRECUENCIA= Nº Accidentes laborales con baja (no In itinere)/Horas trabajadas x1000000
- INDICE DE GRAVEDAD= Nº Jornadas Perdidas por AT con baja (no In itinere)/Horas trabajadas x 1000
- INDICE DE INCIDENCIA= Nº accidentes laborales con baja (no In itinere)/Nº Trabajadores medios x1000
- DURACION MEDIA DE LA BAJA=Jornadas perdidas por AT con baja (no In itinere)/Nº AT con baja (no In itinere)

**\_\_\_\_\_\_\_\_\_\_\_\_\_\_\_\_\_\_\_\_\_\_\_\_\_\_\_\_\_\_\_\_\_\_\_\_\_\_\_\_\_\_\_\_\_\_\_\_\_\_\_\_\_\_\_\_\_\_\_\_\_\_\_\_\_\_\_\_\_\_\_\_\_\_\_\_\_** 

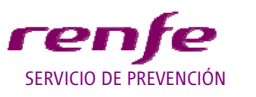

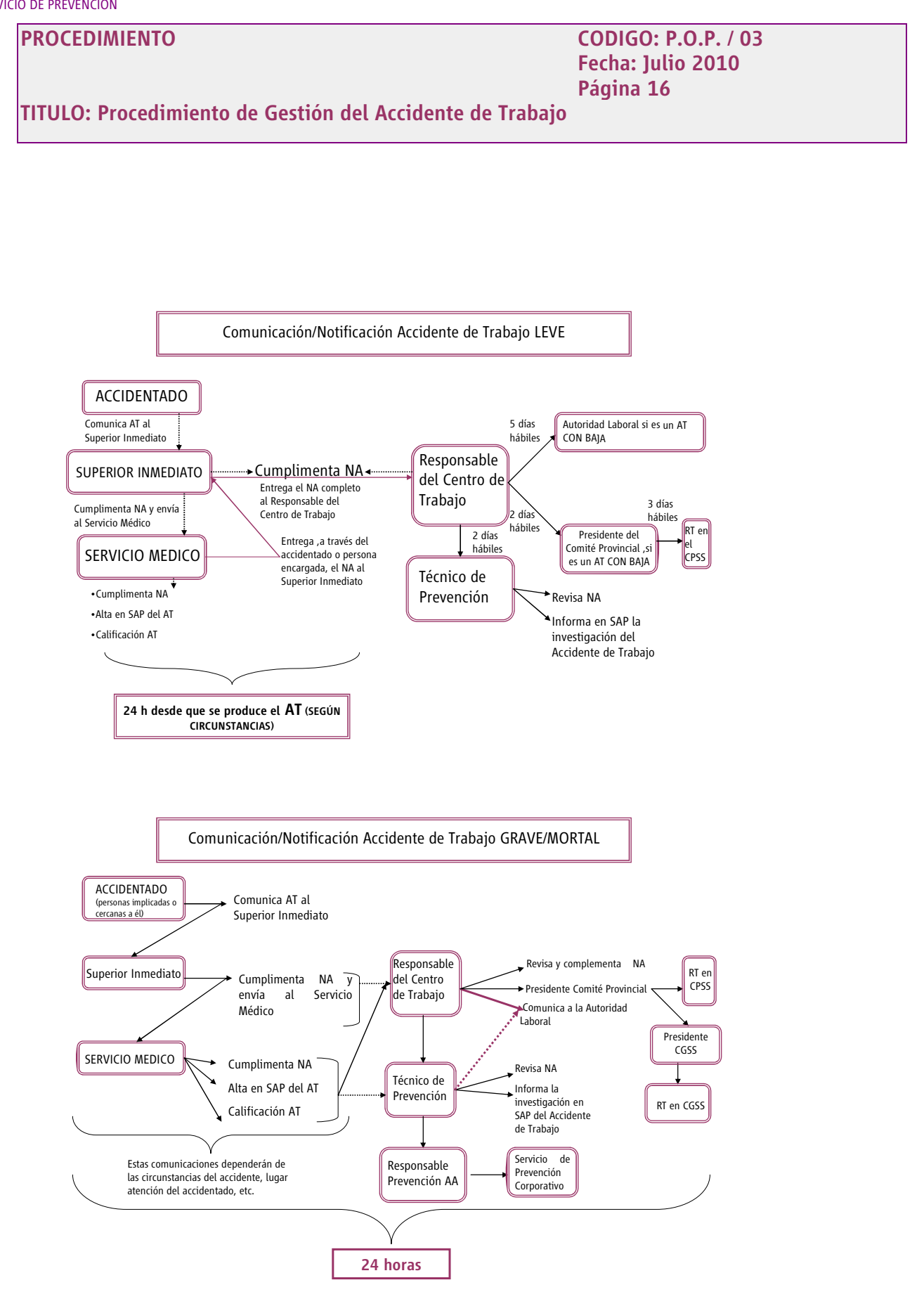

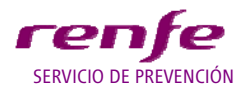

**TITULO: Procedimiento de Gestión del Accidente de Trabajo**

# **ANEXO 1**

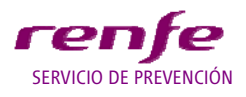

**TITULO: Procedimiento de Gestión del Accidente de Trabajo**

#### **COMO OBTENER LA INFORMACION GENERAL DE ACCIDENTES EN SAP**

La persona autorizada a obtener estos registros, entrará en el programa SAP, y desde la pantalla inicial escribirá la instrucción "ZHROH0016" picando posteriormente en el check verde de la izquierda según se observa en la

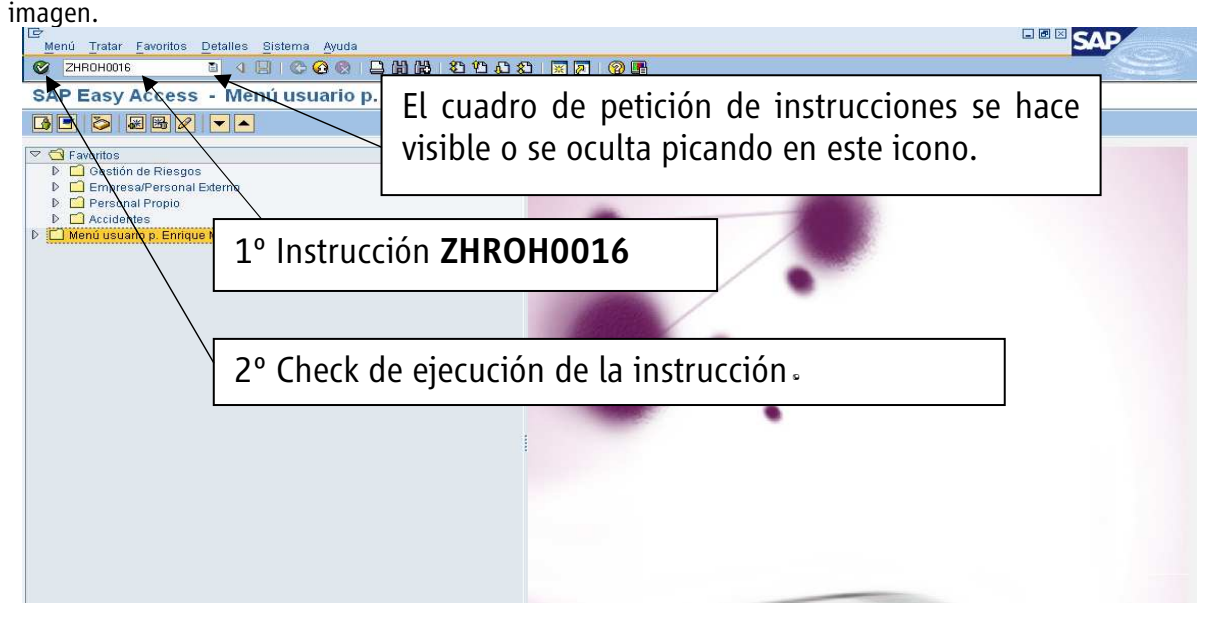

De esta forma se obtiene directamente la pantalla de selección de "Información General de Accidentes" que presentamos a continuación.

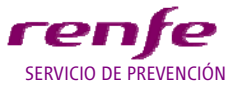

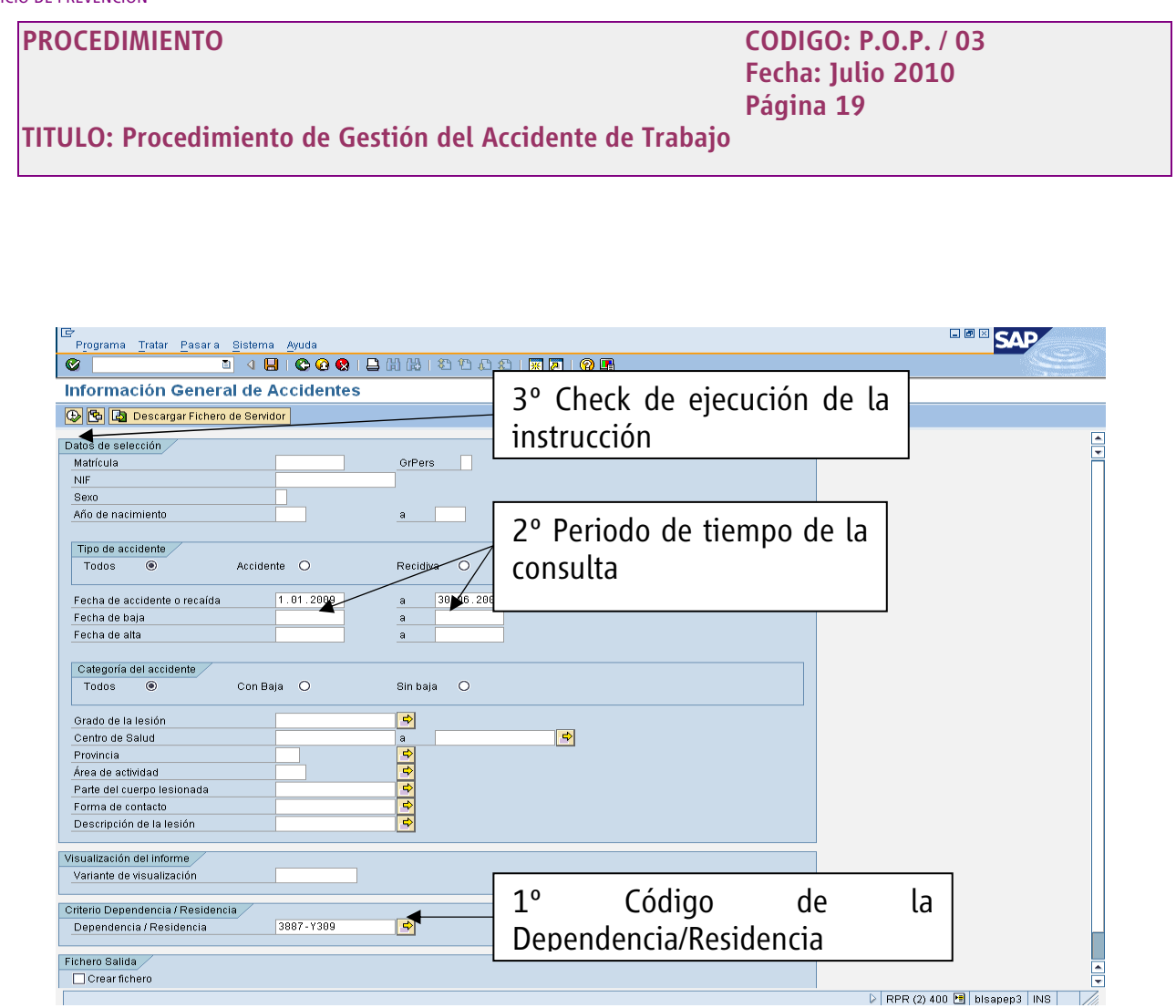

En esta pantalla escribiremos el código de la Dependencia/Residencia correspondiente al Centro de Trabajo, y el periodo de tiempo del que queremos obtener la información.

Una vez ejecutada la instrucción, obtenemos la pantalla que se presenta a continuación, sobre la que se debe actuar de la forma y en el orden que se indica en la misma.

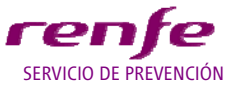

## **PROCEDIMIENTO CODIGO: P.O.P. / 03 Fecha: Julio 2010 Página 20 TITULO: Procedimiento de Gestión del Accidente de Trabajo EBB** SAP 다<br>"Lista Tratar Pasara Vistas Opciones Sistema Ay<br>- 이 미 이 미 이 이 미 0000000000000000 Información General de Accidentes 1º Clic sobre el icono.(seleccionar Layout) 2º Doble Clic sobre "POP 4" **The Common State**  $||\cdot||$  $\triangleright$  RPR (1) 400  $\boxdot$  bisapept | INS

Con estas operaciones conseguimos una nueva pantalla, que muestra los datos que son necesarios facilitar a la Autoridad Laboral, cuando ésta lo requiera.

Posteriormente hacemos clic en el icono **con** con lo que obtenemos los datos en una tabla de Excel, que podemos imprimir directamente o exportar los datos a otro tipo de presentación.

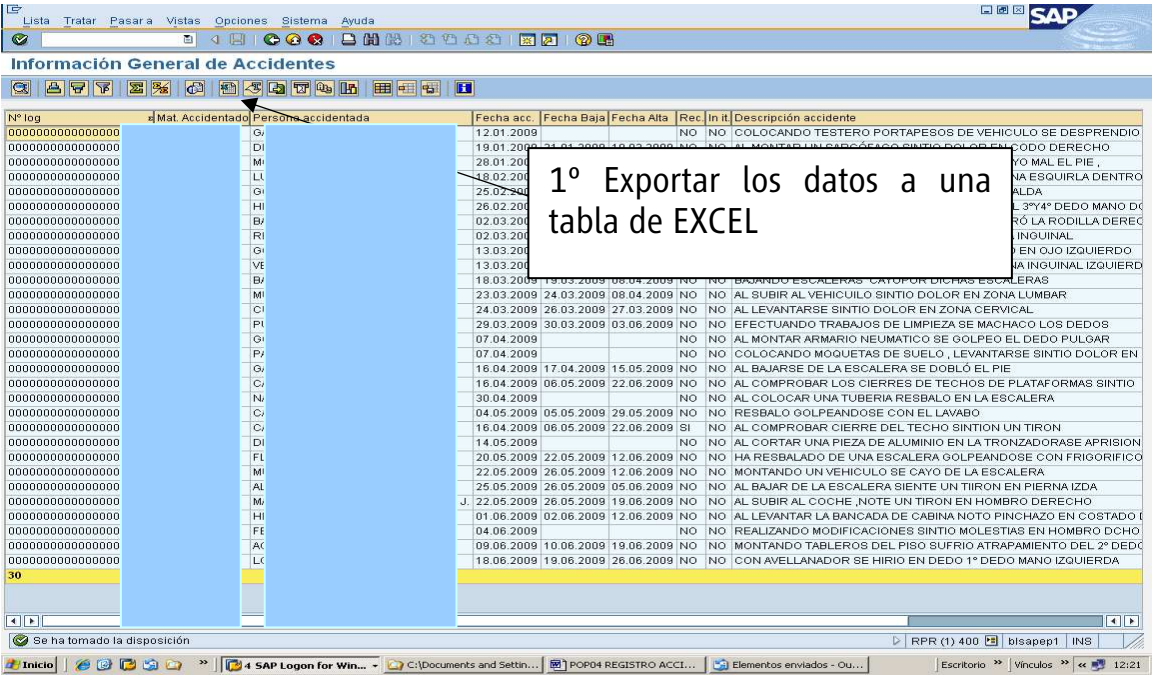

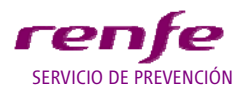

**TITULO: Procedimiento de Gestión del Accidente de Trabajo**

La investigación de Accidentes se informará en SAP de la siguiente forma:

El Técnico de Prevención abrirá el programa SAP, y desde la pantalla inicial desplegara el: "Menú de usuario". Posteriormente, abrirá la transacción CBIH82-EHS, lo cual se puede hacer: escribiendo la instrucción en la ventana correspondiente, según se indica en el punto 4.1 del presente POP, o desplegando las carpetas, según la siguiente ruta:

Accidentes/Modifi. entrada log accidentes.

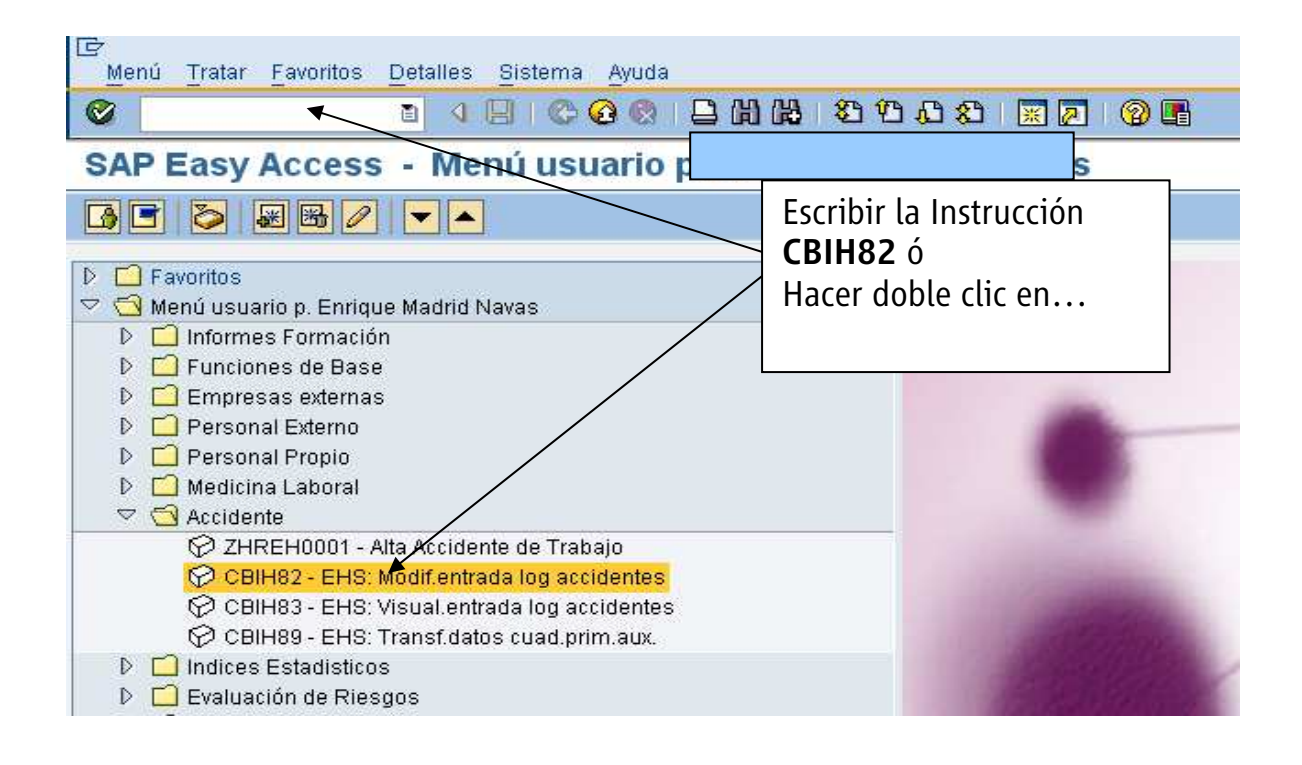

En la pantalla siguiente, como norma general, debemos picar primeramente en **同** Conceptos de búsqueda con lo cual, se borrarán los datos de todos los campos. De no hacerlo así, se pueden conservar escritos datos de consultas anteriores, y al ser incompatible con la nueva petición nos aparecería el mensaje "No existen objetos en la base de datos que cumplen con los criterios".

Si conocemos el log del accidente que queremos modificar (registrar la investigación)., lo escribiremos en el campo " Entrada log" (con todos los ceros).

Si no se conoce el nº de log, lo habitual es buscarlo por el nº de matrícula del accidentado.

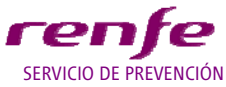

#### **PROCEDIMIENTO CODIGO: P.O.P. / 03 Fecha: Julio 2010 Página 22 TITULO: Procedimiento de Gestión del Accidente de Trabajo** El procedimiento sería: 1º- Borrar los "Conceptos de búsqueda". 2º- Escribir el nº de matrícula en el campo "Persona implicada". 3º- Picar en el campo que corresponda, normalmente "Empleado" 4<sup>o</sup>- Picar en el icono **FH** "Lista de aciertos" o pulsar "F8". IĿ Log de accidentes Fratar Pasar a Utilidades Entorno Sistema Ayuda  $\bullet$ **E 4 RICO & I B** 1º- Al iniciar cualquier búsqueda, primeramente borrar "Conceptos de Tratar log de accidentes: Imagen inicia Conceptos de búsqueda Búsqueda"  $D$  $I$ 00000000000000004499 Entrada log Clase de entrada **Si se conoce nº**  Fecha del evento Centro **log. Si no se conoce nº log.** Validez 1º- Rellenar el campo que corresponda 23.12.2009 Día fijado Válido de (incl.) Válido 2º- Seleccionar la situación que corresponda "Empleado" Persona implicada 3º- Filtrar para reducir la lista de Finpleado Persona implicada Apellido aciertos Nombre de pila 4º- Picar en Lista de aciertos Rol de la persona Entrada de log contiene datos cabecera..  $\overline{\bullet}$ Entrada de log contiene área trabajo ...  $\overline{\phantom{a}}$ Entrada de log contiene persona ...  $\overline{\bullet}$ Entrada de log contiene traumatismo...

Posteriormente obtenemos la siguiente pantalla:

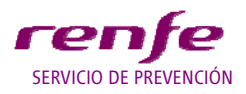

**TITULO: Procedimiento de Gestión del Accidente de Trabajo**

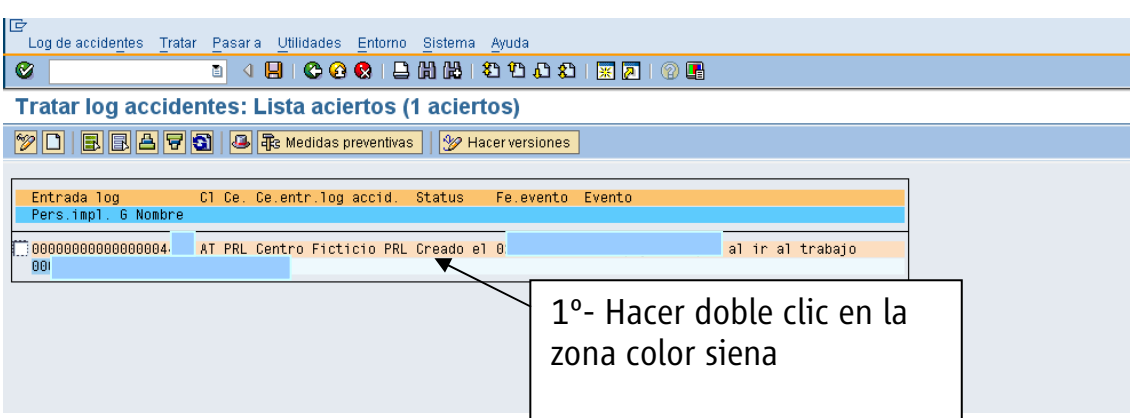

En este caso se ha seleccionado por el nº de log, y por tanto solo aparece el accidente que corresponde a dicho nº. Si se hubiera hecho por el nº de matrícula, se habrían listados todos los accidentes en los que el trabajador estuviera implicado, teniendo que elegir el accidente que vamos a investigar, pudiendo abrirlo haciendo doble clic con el ratón en la zona de color Siena, según se indica en el gráfico anterior.

La pantalla que se obtiene es la siguiente:

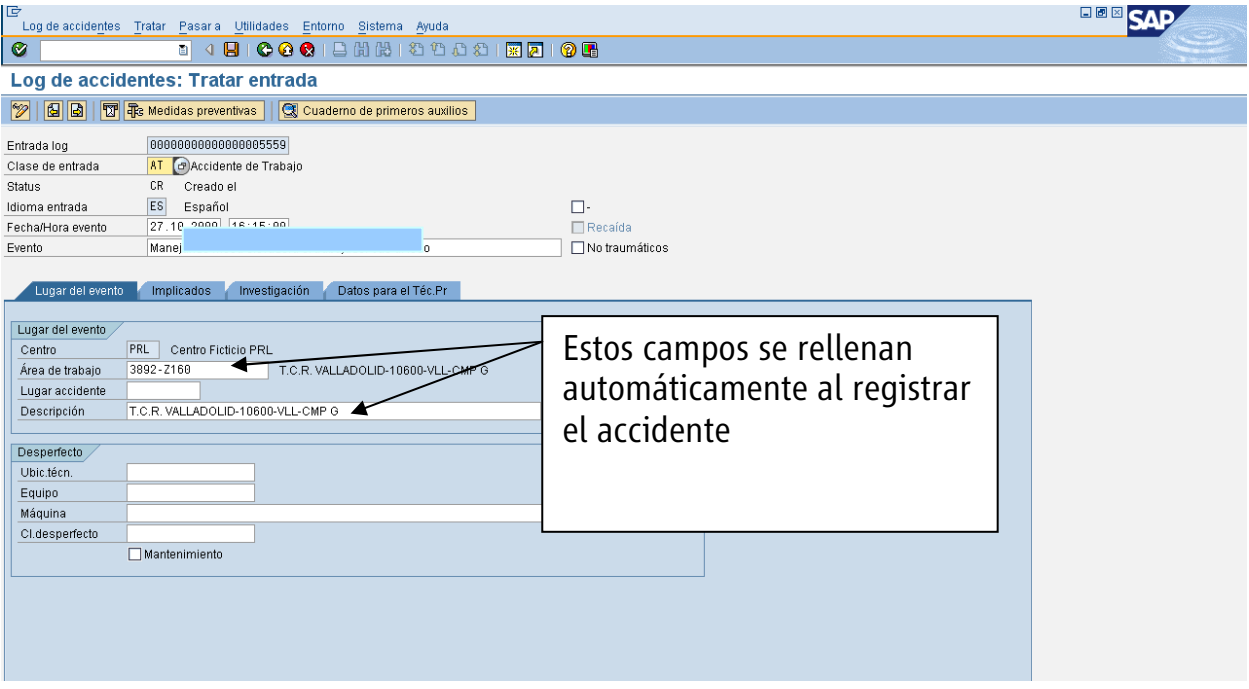

En la pestaña "Lugar del evento", el sistema rellena automáticamente los campos "Área de trabajo" y "Descripción", al estar asociado cada trabajador a un determinado centro de trabajo (Dependencia-Residencia).

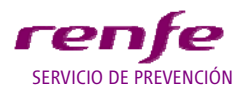

**TITULO: Procedimiento de Gestión del Accidente de Trabajo**

Hasta ahora, hemos visto la forma de seleccionar un accidente para su modificación. Seguidamente veremos como se gestiona un accidente de trabajo.

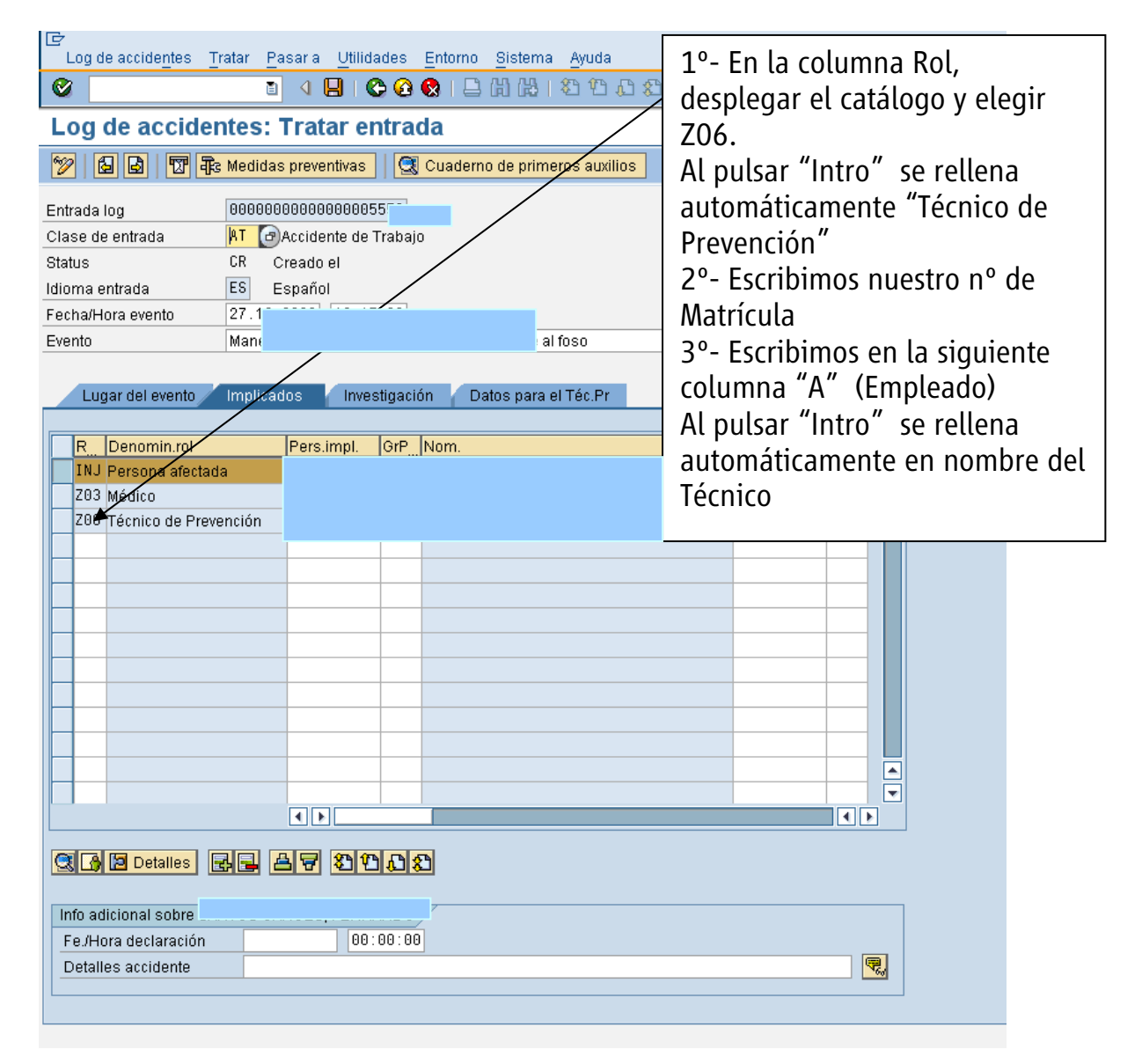

Primeramente, en la pestaña "Implicados" nos debemos registrar como persona que ha intervenido en el accidente (haciendo la investigación), para lo cual debemos cumplimentar la primera línea en blanco de la tabla anterior, en la forma y orden que se indica en la misma.

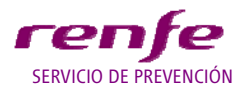

**TITULO: Procedimiento de Gestión del Accidente de Trabajo**

Si picamos en **Postalles** podremos consultar características, tales como: si causó baja, las fechas, calificación, lugar del accidente, etc...

La pestaña "Investigación", permite acceder a cumplimentar todos los apartados de la investigación, siendo posible desplegar cada uno de ellos haciendo clic en **a**, con lo que se accede a una página de WORD, en la que se puede escribir sin límite de caracteres.

En los casos de recaídas de un accidente anterior, se indicará en el campo de "Descripción hechos" únicamente: "Recaída del Accidente nº……", al que se podrá acceder para informarse de lo ocurrido.

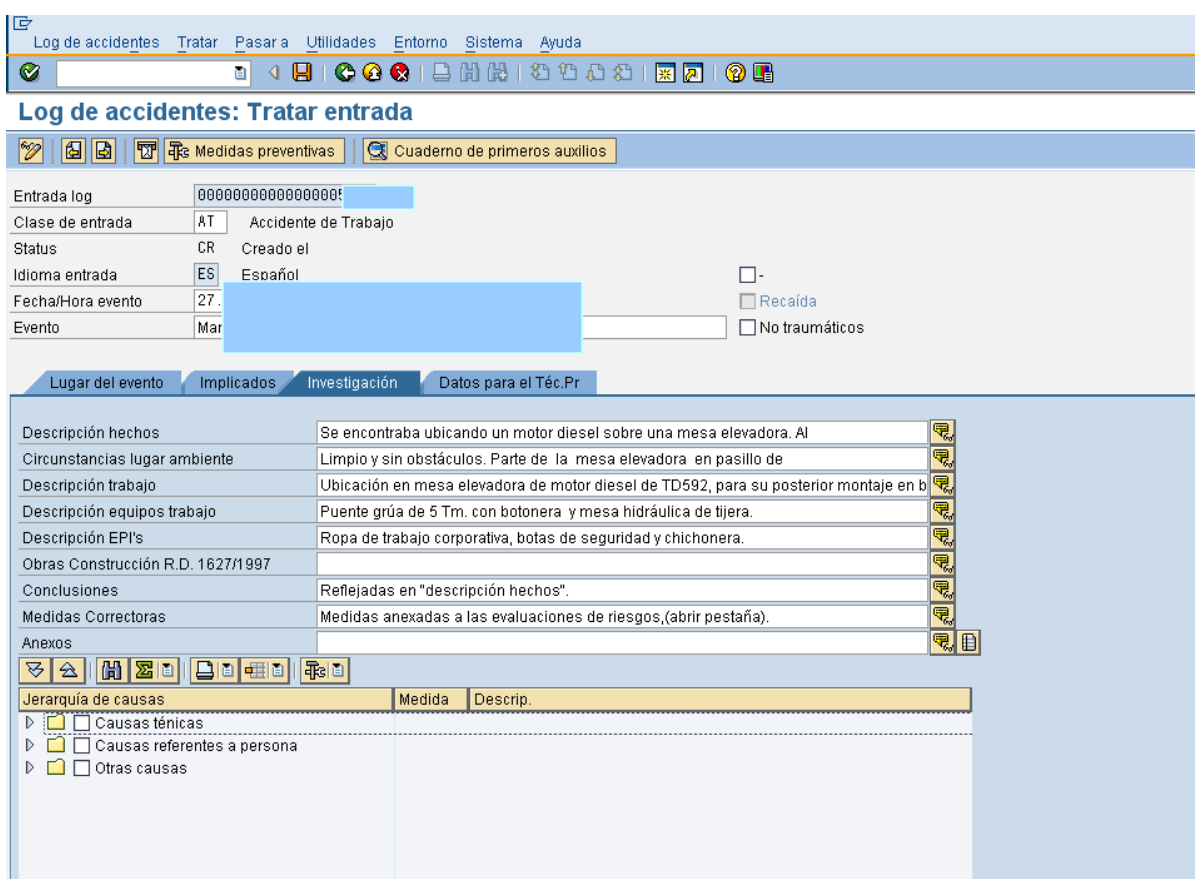

En el apartado Anexos, se podrá adjuntar documentos en varios formatos. Actualmente esta opción está en pruebas. Próximamente se indicará la forma de proceder.

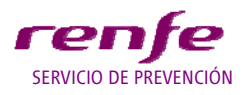

**TITULO: Procedimiento de Gestión del Accidente de Trabajo**

La pestaña "Datos para el Téc.Pr.", debe ser cumplimentada por el Técnico de Prevención que investiga el accidente en todos los campos, a excepción del "Día de la Semana" que lo rellena automáticamente el sistema.

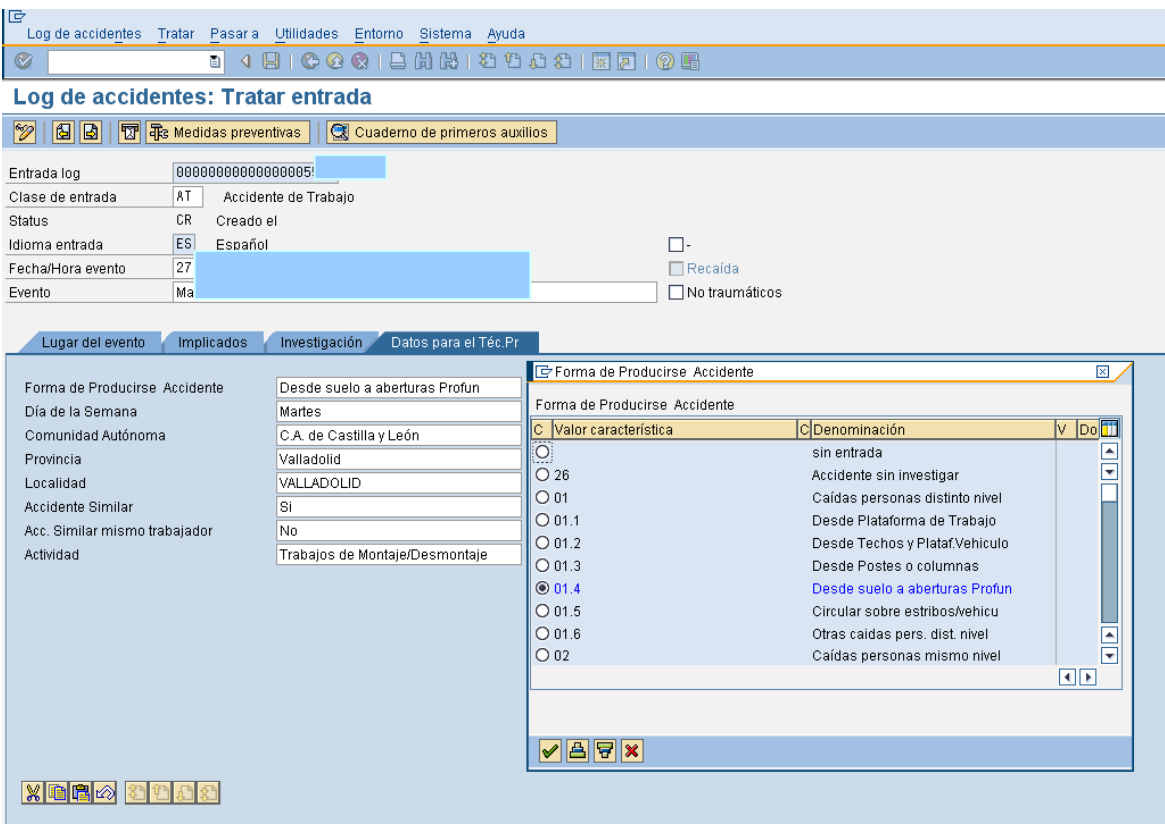

En el campo "Forma de Producirse Accidente", solamente se podrá elegir una opción, y cuando tenga subdivisiones, no se deberá elegir la cabecera, sino la subdivisión que corresponda. En los casos de accidentes "In Itínere", se deberá elegir siempre esta opción (nº 24). En las "Recidivas" se elegirá dicha opción (nº 27).

En el campo "Actividad", se indicará la actividad que estaba realizando el trabajador en el momento del accidente.

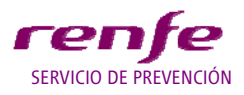

**TITULO: Procedimiento de Gestión del Accidente de Trabajo**

Cada accidente lleva asociado una hoja de "Medidas Preventivas" a la que se accede haciendo clic en el

icono **非** Medidas preventivas , dicha hoja se desarrollará próximamente.

Una vez realizada todas las acciones anteriores, se hará clic en el icono **con lo que se grabarán en el** sistema todos los cambios realizados.

#### **COMO ANEXAR DOCUMENTOS EN LA INVESTIGACION DE LOS ACCIDENTES EN SAP**

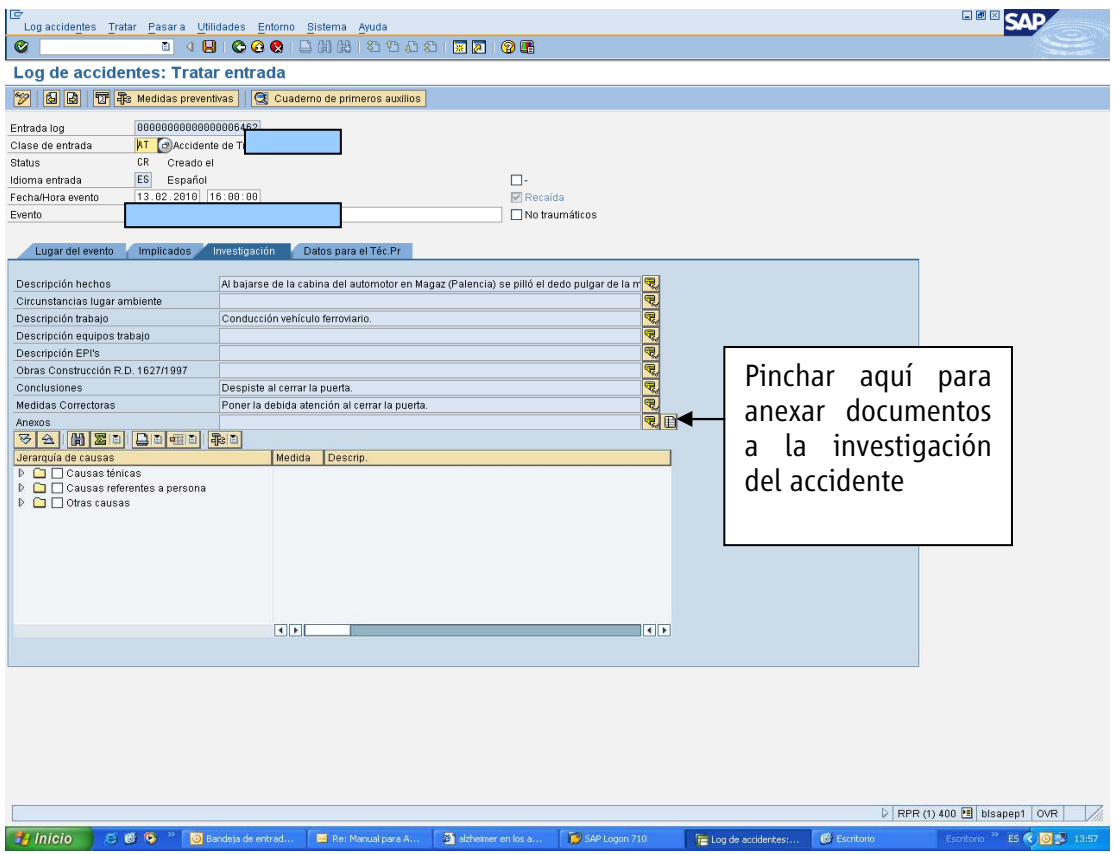

Con este clic accedemos a la siguiente pantalla:

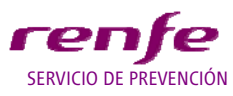

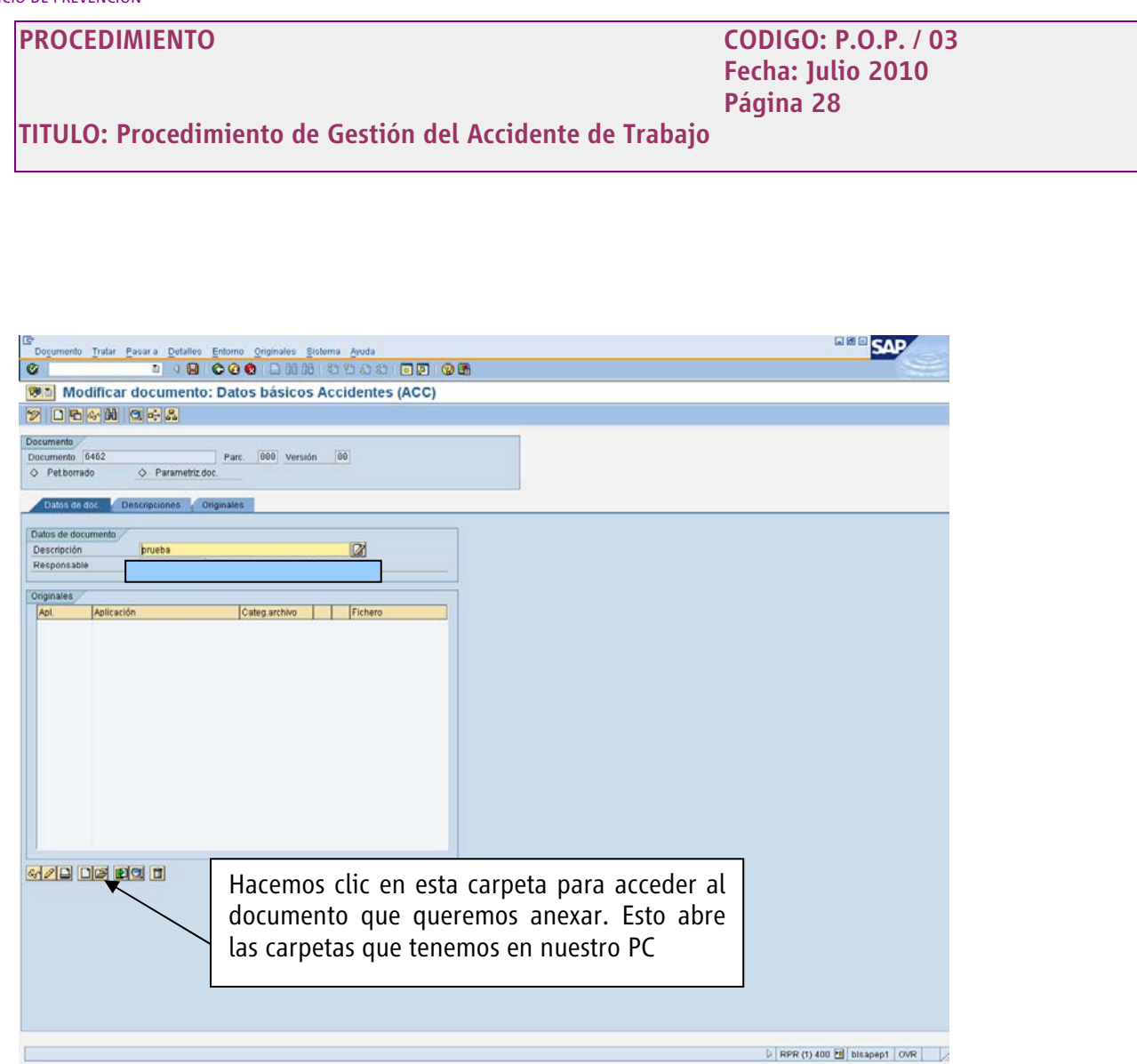

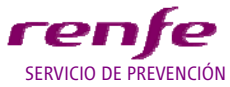

#### **PROCEDIMIENTO CODIGO: P.O.P. / 03 Fecha: Julio 2010 Página 29 TITULO: Procedimiento de Gestión del Accidente de Trabajo ERR** SAP  $\begin{tabular}{|l|c|c|c|c|} \hline \textbf{Documents} & \multicolumn{3}{|c|}{\textbf{Documents}} & \multicolumn{3}{|c|}{\textbf{Power} & \multicolumn{3}{|c|}{\textbf{Power} & \multicolumn{3}{|c|}{\textbf{Power} & \multicolumn{3}{|c|}{\textbf{D}}}} \hline \multicolumn{3}{|c|}{\textbf{Power} & \multicolumn{3}{|c|}{\textbf{D}}\textbf{C} & \multicolumn{3}{|c|}{\textbf{Power} & \multicolumn{3}{|c|}{\textbf{D}}\textbf{C} & \multicolumn{3}{|c|}{\text$ site doc. Clescripciones (Coriginates ) latos de docu Descripción<br>Responsable Originales Abrir fichero 图图 Categ. Aplicación a <mark>olstelm</mark>  $\frac{B}{2}$ **Example 1988**<br> **Example 1988**<br> **Example 4CCUBNTES 3**<br> **Example 4CCUBNTES 3**<br> **Example 4CCUBNTES 3**<br> **Example 1988**<br> **Example 1988** DE GINECOLOGI Escritorio D s document (07/12/2007) 9 M PC  $\overline{\mathbf{Q}}$ ١a š, <u>avo de da d</u> Mis sitios de r ×, De estas carpetas selecciono el documento que quiero anexar PRPR(1) 400 alsapept OVR

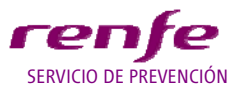

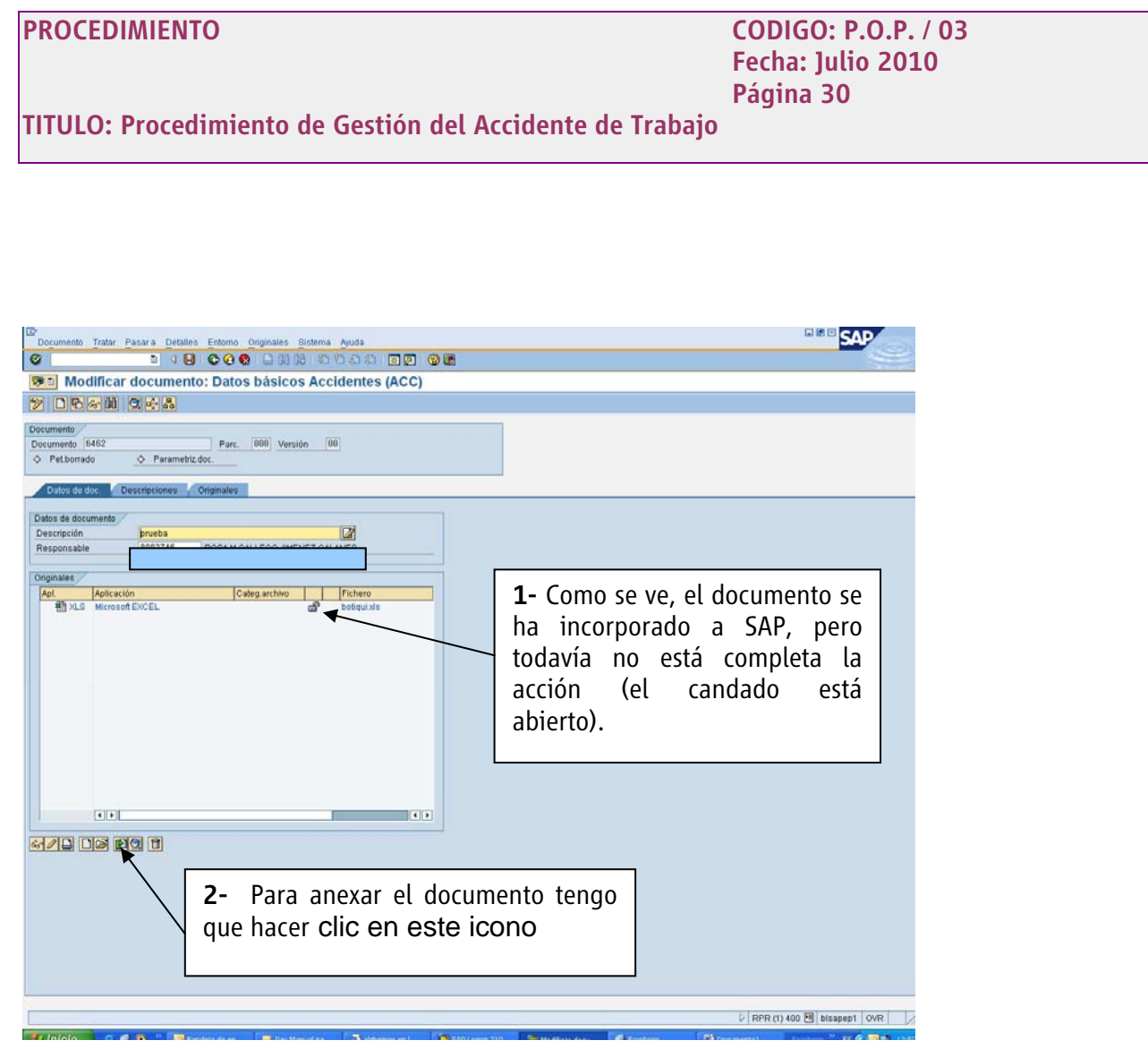

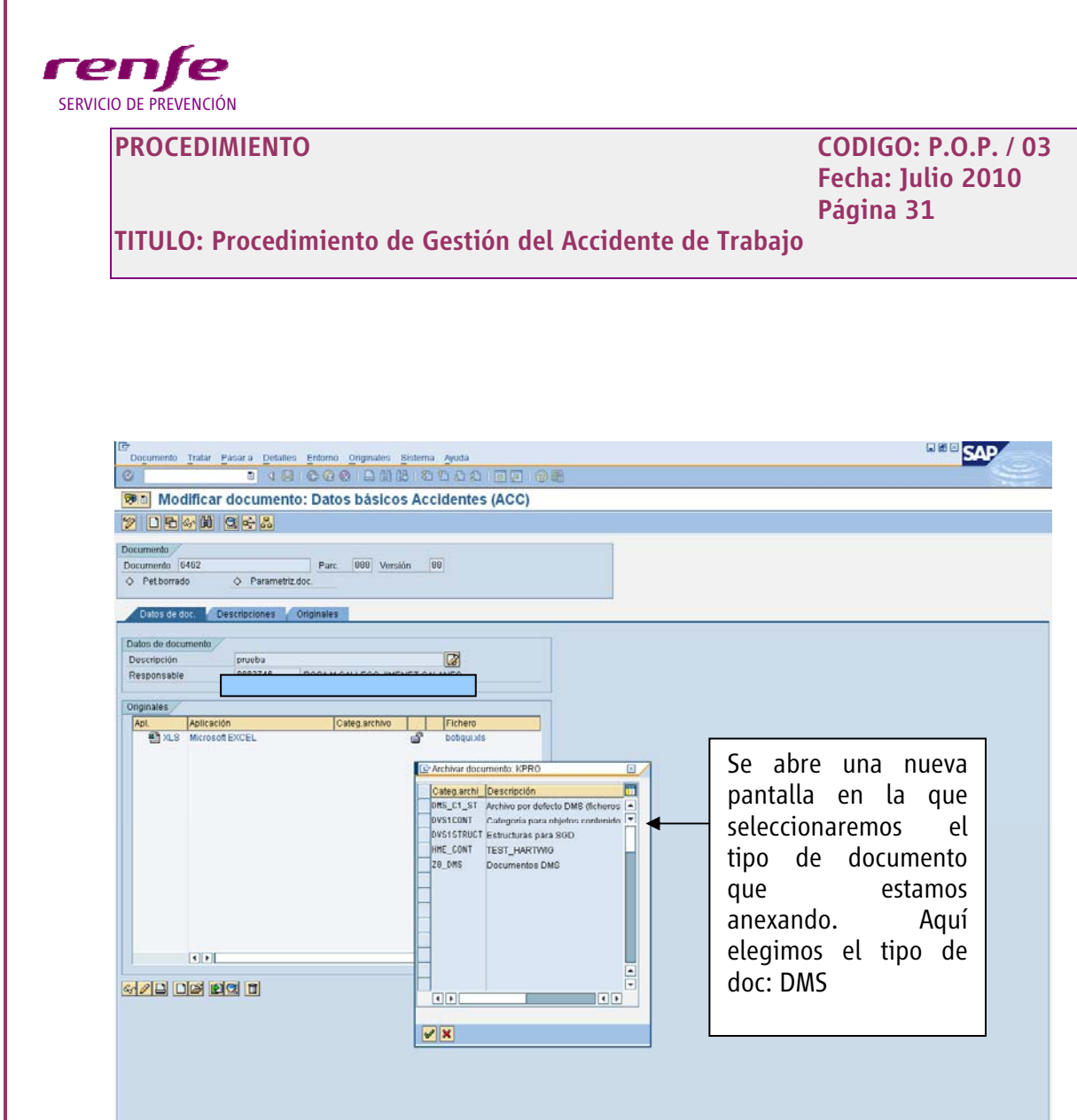

→ Thicip CCO © Busedness Executions. Busedness ① Services 70 E Mulkerdoor. Clusters 【processive.. Listens 】 CDBD 1400

 $\triangleright$  RPR (1) 400  $\boxed{1}$  bisapep1 0VR

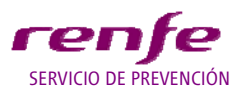

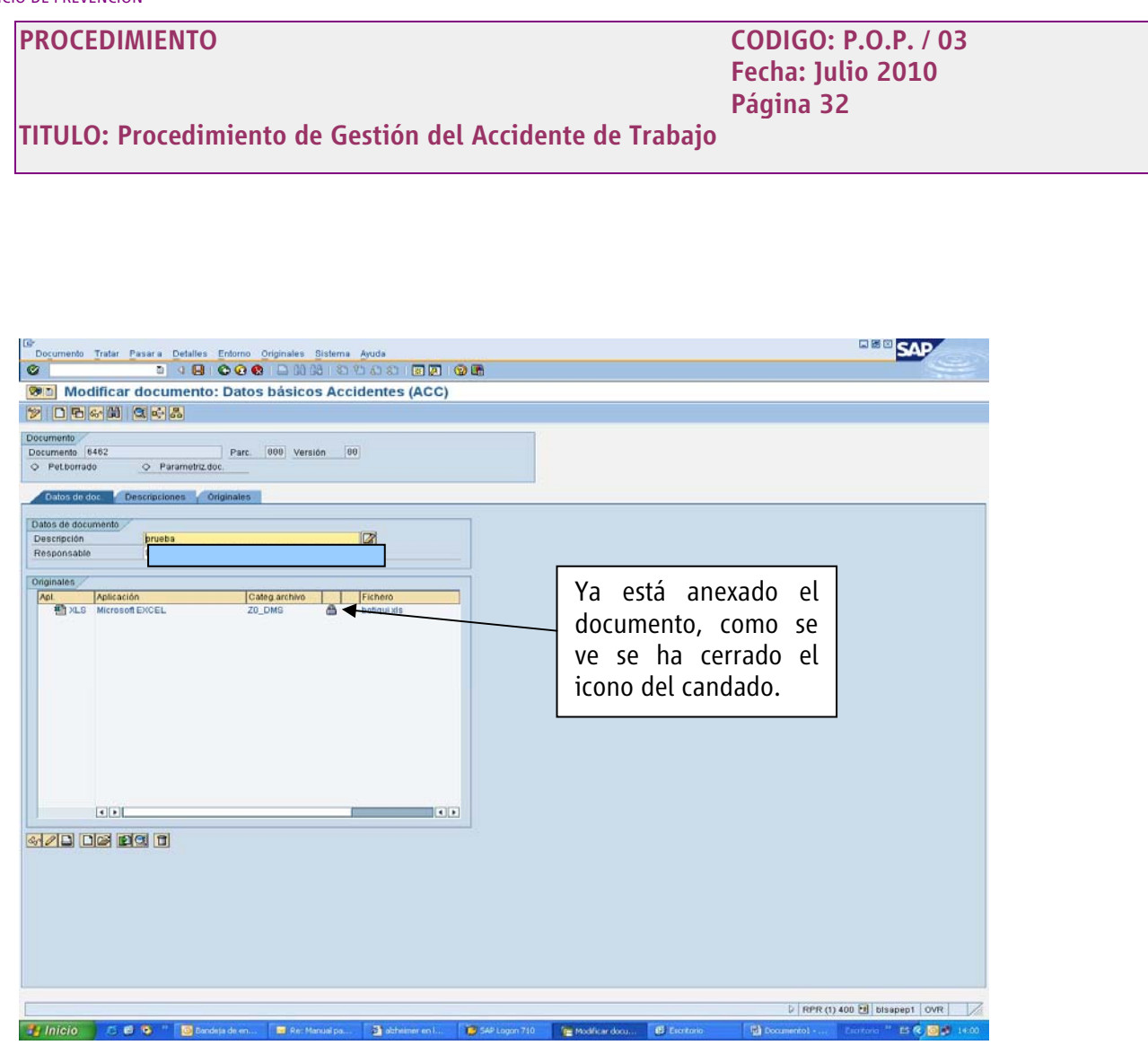

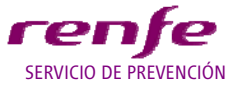

### **PROCEDIMIENTO CODIGO: P.O.P. / 03 Fecha: Julio 2010 Página 33 TITULO: Procedimiento de Gestión del Accidente de Trabajo BBO** SAP (Socumento Tratar Pasara Detailes Entomo Originales Sistema Anda<br>- 3 3 3 日 0 0 台 1 日 0 0 台 2 1 公 1 日回 0 回<br>- <mark>(SHD</mark>) Modificar documento: Datos básicos Accidentes (ACC) **DBGN GGA**  $\begin{tabular}{|l|c|c|c|c|c|c|} \hline Oacumen & \\ \hline Occumen & 662 & \\ \hline $\diamond$ & Petborado & $\diamond$ & Parc. & $\fbox{000}] & Veruón & $\fbox{00}$ \\ \hline \end{tabular}$ Datos de dot de Descripciones de Originales Datos de documento Descripción<br>Responsable prueba  $\overline{128}$ Originales<br>Apl. ginsles<br>|pl. |<br>|**A**] XLS | Microsoft E Categ.archive Fichero Si queremos "desanexar" el documento, lo seleccionamos como se ve en la pantalla y hacemos clic en la papelera  $\sim$   $\sim$ <u>avo de da d</u> D RPR (1) 400 a bisspept | OVR → Inicio C 6 % ™ 図 Evols " BRE El Re Managa **B** abbones on **D**

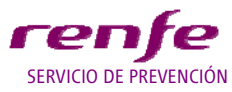

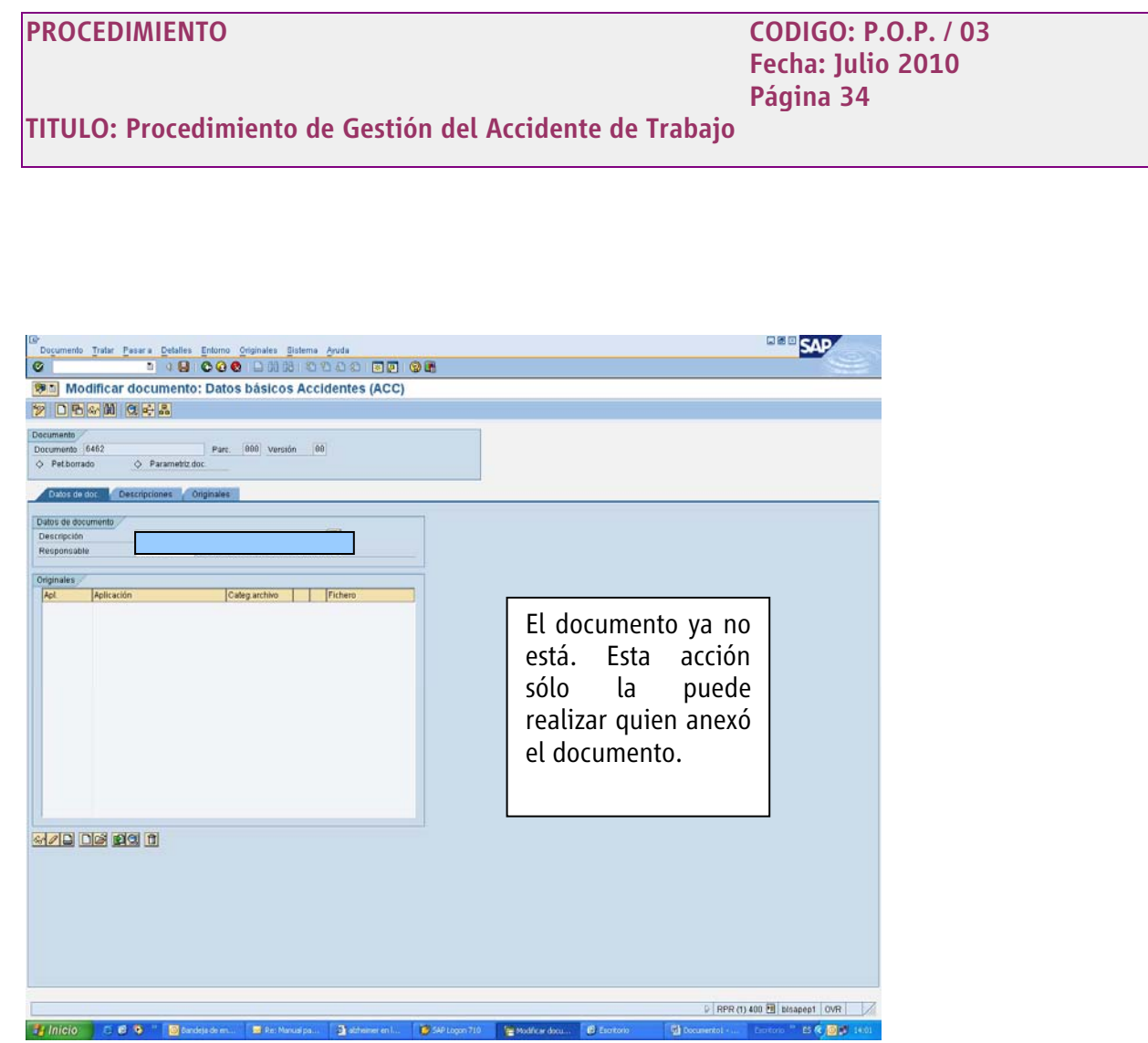

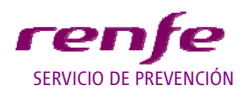

**TITULO: Procedimiento de Gestión del Accidente de Trabajo**

#### **MODO DE OBTENER EL INFORME DE INVESTIGACION DE ACCIDENTE EN SAP**

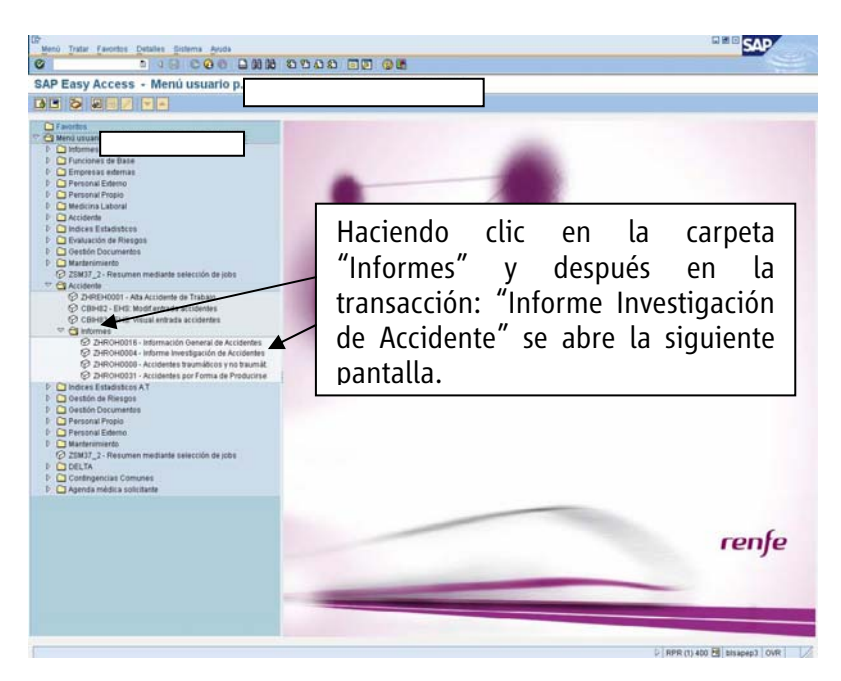

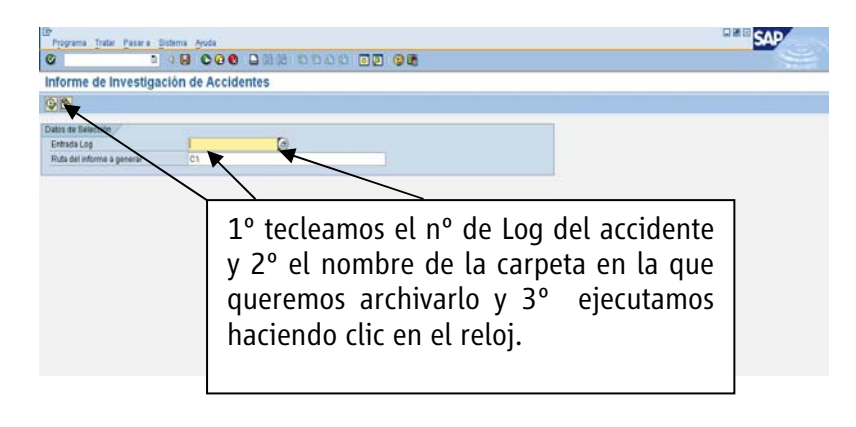

Activada variante plan Plan actual

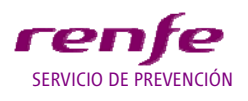

**TITULO: Procedimiento de Gestión del Accidente de Trabajo**

Se nos abre un informe en formato PDF que corresponde al Informe de Investigación realizado por el

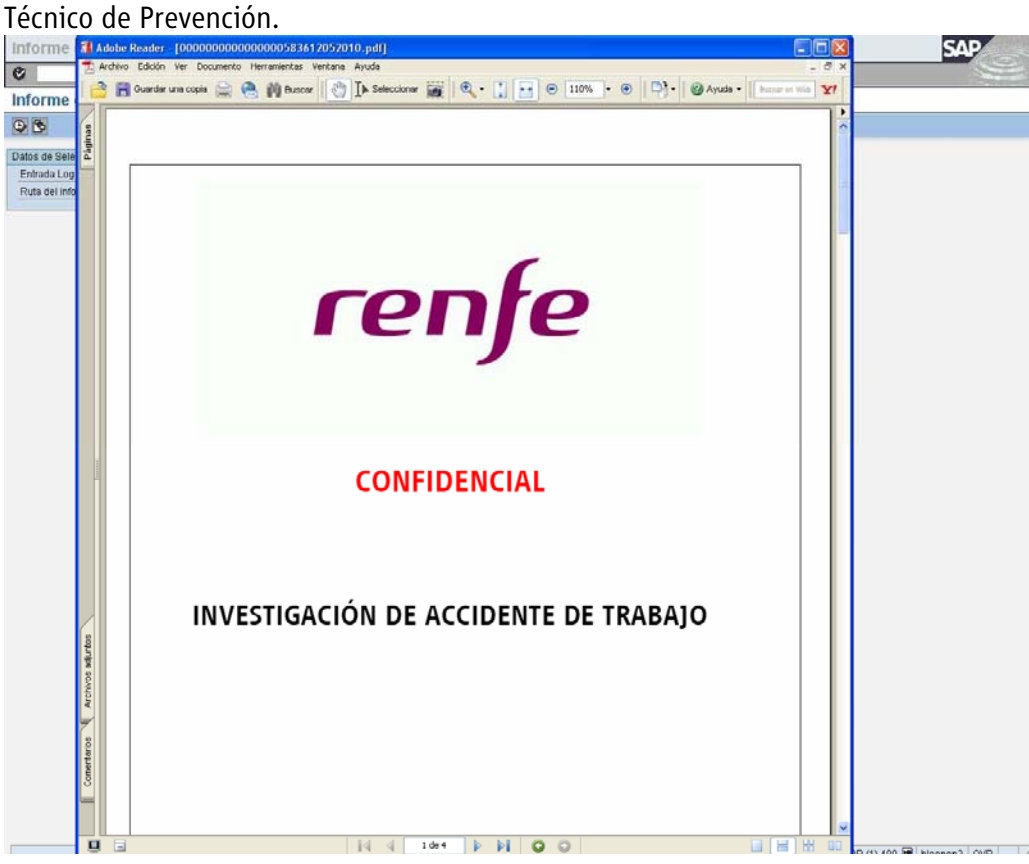

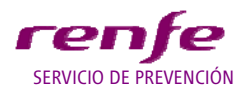

**TITULO: Procedimiento de Gestión del Accidente de Trabajo**

# **ANEXO 2**

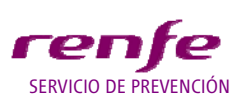

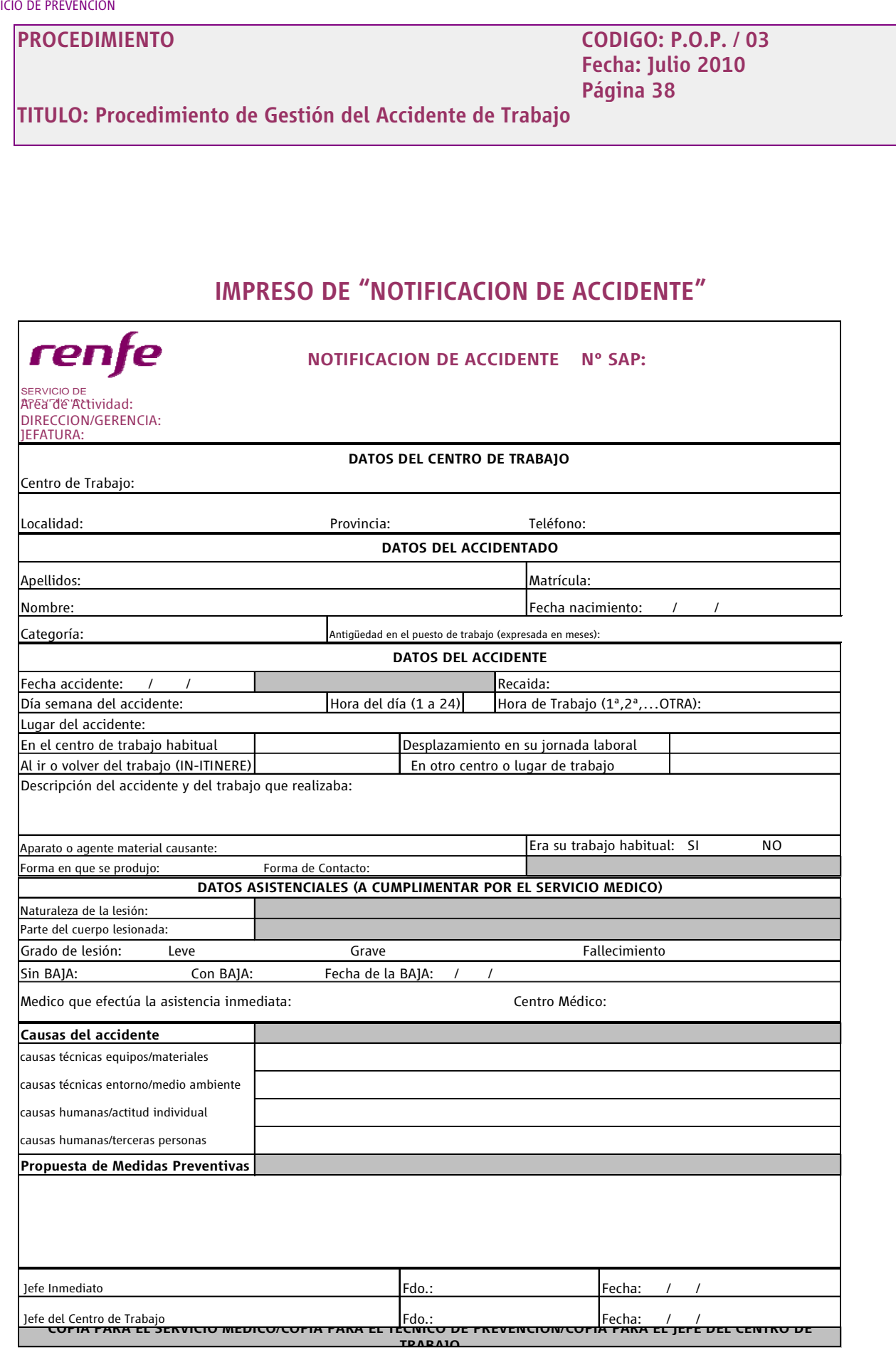

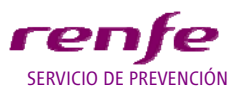

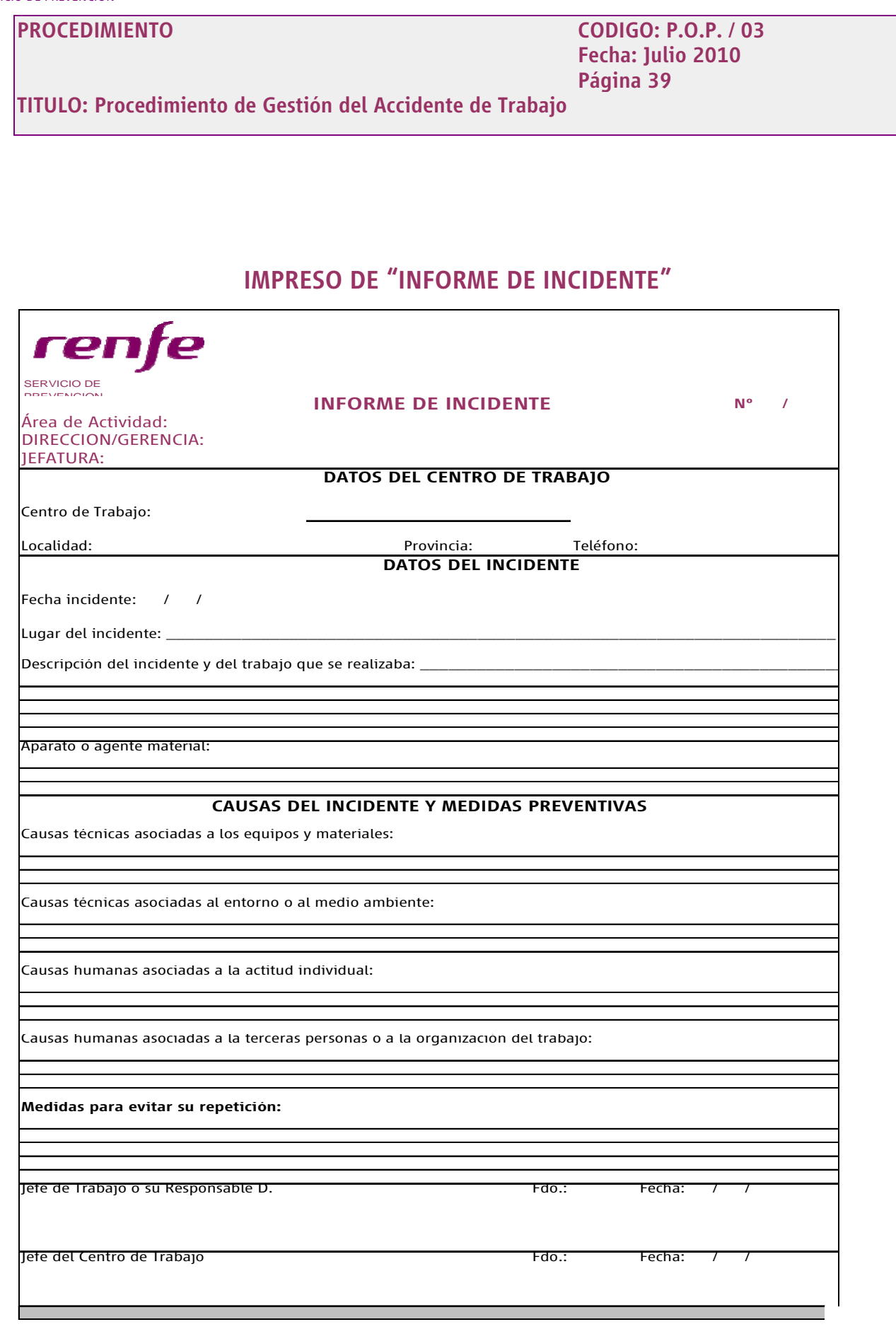

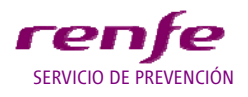

**TITULO: Procedimiento de Gestión del Accidente de Trabajo**

# **ANEXO 3**

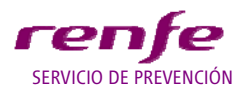

**TITULO: Procedimiento de Gestión del Accidente de Trabajo**

#### **FORMA EN QUE SE PRODUJO**

*En este apartado se elegirá la forma de producirse más adecuada, en el caso de que una forma tenga subdivisiones, se escogerá una de ellas, nunca la genérica.* 

#### **Código Forma**

#### **01** *Caídas de personas a distinto nivel*

Comprende las caídas "desde" alturas o a profundidades. Se excluyen las que son debidas al desplome de edificios, andamio, escaleras o de cualquier elemento material sobre el que se encuentren situadas las personas) 03) y los debidos a una descarga eléctrica (16).

- 01.1-Desde plataforma de trabajo
- 01.2-Desde techos y plataformas de vehículos
- 01.3-Desde postes o columnas
- 01.4-Desde suelo a aberturas profundas
- 01.5-Circular sobre estribos/vehículos
- 01.6-Otras caídas de personas a distinto nivel

#### **02** *Caídas de personas al mismo nivel*

Comprende las caídas por resbalar, tropezar o pisar mal, en lugares de paso o superficies de trabajo, incluso cuando tengan un desnivel. Se incluyen las producidas "al hacer contacto con el suelo" bajando escaleras o estribos, y los choques o golpes contra objetos, que se produzcan en la caída.

02.1-Por tropezar o resbalar

02.2-Al subir o bajar vehículos

- 02.3-Al subir o bajar escaleras
- 02.4-Otras caídas de personas al mismo nivel

#### **03** *Caídas de objetos por desplome o derrumbamiento*

Comprende los desplomes de edificios, muros, andamios, escaleras, materiales apilados, etc.., soportando a personas o sobre personas y los derrumbamientos de tierra, rocas, aludes, etc.

#### **04** *Caídas de objetos en manipulación*

Comprende las caídas de objetos, herramientas, aparatos, instrumentos, materiales, etc.., sobre el propio trabajador que los está manejando o transportando.

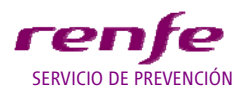

**TITULO: Procedimiento de Gestión del Accidente de Trabajo**

### **05** *Caídas de objetos desprendidos*

Comprender las caídas de objetos, herramientas, aparatos, instrumentos, materiales sueltos, etc.., sobre un trabajador que no los está manejando o transportando. Incluye también los que manipulados manual o mecánicamente por un trabajador, caigan sobre otro trabajador.

#### **06** *Pisadas sobre objetos*

Comprende los accidentes debidos a pisadas sobre objetos cortantes o punzantes. Incluye también los que son consecuencia de pisar mal sobre un suelo irregular o sobre un objeto (torceduras y esguinces), sin que se produzca la caída del accidentado.

- 06.1-Sobre objetos cortantes/punzantes
- 06.2-Sobre suelos irregulares
- 06.3-Sobre objetos en zonas de paso
- 06.4-Pisar mal, subir/bajar escalón
- 06.5-Otras pisadas sobre objetos

#### **07** *Choques contra objetos inmóviles*

Comprende los choques y golpes que el trabajador como consecuencia de sus movimientos, se da contra un objeto inmóvil.

#### *08 Choques contra objetos móviles*

Comprende los choques y golpes que el trabajador estático o en movimiento se da contra un objeto o elemento móvil que no es manipulado por él. No se incluyen los atrapamientos entre dos objetos móviles o uno inmóvil y otro móvil (11) ni las caídas de objetos, ni los choques o golpes con vehículos (23), ni tampoco los objetos proyectados

(10).

#### **09** *Golpes por objetos o herramientas*

Comprende los golpes o cortes con objetos, herramientas, instrumentos, etc.., que sufra el trabajador en su manipulación.

#### **10** *Proyección de fragmentos o partículas*

Comprende los impactos debidos a la proyección de objetos o partículas procedentes de una máquina, herramientas, viento, corriente de aire, etc...No se incluyen aquí las proyecciones debidas a

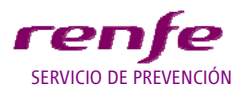

**TITULO: Procedimiento de Gestión del Accidente de Trabajo**

explosiones, ni las caídas de objetos, ni tampoco las salpicaduras de líquidos cáusticos, corrosivos, o muy calientes.

#### **11** *Atrapamiento por o entre objetos*

Comprende el atrapamiento del cuerpo o alguna de sus partes, entre dos objetos móviles o uno inmóvil y otro móvil. No se incluye el atrapamiento por caídas de objetos.

#### **12** *Atrapamiento por vuelco de máquinas, tractores o vehículos*

Comprende los accidentes cuya causa sea el vuelco de máquinas, tractores o vehículos, en los que el accidentado queda atrapado o golpeado por ellas, aunque no sea su conductor.

#### **13** *Sobreesfuerzos*

Comprende los esfuerzos físicos excesivos o en posición corporal inadecuada, al levantar, empujar, tirar, manejar o apretar objetos, y los movimientos mal realizados en los desplazamientos del trabajador.

- 13.1-En manipulación manual de cargas
- 13.2-Por posturas forzadas
- 13.3-Por movimientos repetitivos
- 13.4-otros sobreesfuerzos

#### **14** *Exposición a temperaturas ambientales extremas*

Comprende las alteraciones fisiológicas que sufra el trabajador al estar expuesto a temperaturas ambientales excesivamente altas o bajas (ambientes extremadamente calurosos o fríos).

#### **15** *Contactos térmicos*

Comprende los contactos con materiales o sustancias excesivamente calientes o frías, con partes calientes de un aparato eléctricos, y los que se producen con la llama de un equipo de trabajo o instalación. Se incluyen las salpicaduras de líquidos muy calientes, no cáusticos ni corrosivos. No se incluyen las proyecciones de fragmentos o partículas incandescentes (10).

#### **16** *Exposición a contactos eléctricos*

Comprende todos los accidentes por contacto con la corriente eléctrica, tanto los directos como los indirectos, y quedan incluidos los que tengan como consecuencia caída de altura o quemaduras por descarga eléctrica.

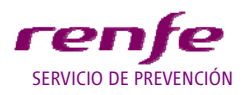

**TITULO: Procedimiento de Gestión del Accidente de Trabajo**

### **17** *Exposición a sustancias nocivas*

Comprende los accidentes debidos a la inhalación y a la ingestión de sustancias nocivas. Se incluyen los ahogamientos y las asfixias que no sean consecuencia de un incendio (21).

#### **18** *Contactos con sustancias cáusticas y/o corrosivas*

Comprende los accidentes por contactos con sustancias que produzcan lesiones externas en la piel o internas por absorción a través de ella. Se incluyen las salpicaduras de estas sustancias.

### **19** *Exposición a radiaciones*

Comprende tanto las ionizantes como las no ionizantes.

#### **20** *Explosiones*

Comprende los accidentes que produzcan lesiones causadas por la onda expansiva o por sus efectos secundarios.

#### **21** *Incendios*

Comprende los accidentes producidos por el fuego o sus consecuencias, incluso los que tienen como origen del fuego una explosión.

#### **22** *Accidentes causados por seres vivos*

Comprende aquellos accidentes causados directamente por personas o animales.

22.1-Agresiones

22.2-Causadas involuntariamente por personas

22.3-Causadas por animales

22.4-Otros accidentes causados por seres vivos

#### **23** *Atropellos o golpes con vehículos*

Comprende los atropellos de personas por vehículos, o los accidentes que sufran los ocupantes de los vehículos, salvo que la causa inmediata sea el vuelco de éstos (12).

#### **99** *In-Itinere*

Comprende los accidentes producidos al ir o al volver del trabajo, fuera de la jornada laboral.

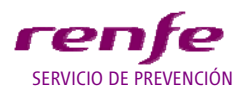

**TITULO: Procedimiento de Gestión del Accidente de Trabajo**

#### **FORMA DE CONTACTO**

#### **0 Ninguna información**

00 Ninguna información

#### **1 Contacto eléctrico, con fuego, temperaturas o sustancias peligrosas**

11 Contacto con un arco eléctrico o rayo (pasivo) (sin contacto material con el elemento)

12 Contacto directo o indirecto con la electricidad, recibir una descarga eléctrica

13 Contacto con llamas directas u objetos o entornos con elevada temperaturas

14 Contacto con objeto o entorno frío o helado

15 Contacto con sustancias peligrosas - a través de nariz o la boca por inhalación

16 Contacto con sustancias peligrosas - a través de la piel y de los ojos

17 Contacto con sustancias peligrosas - a través del sistema digestivo tragando

19 Otro Contacto conocido del grupo 1 no mencionado anteriormente

#### **2 Ahogamiento, quedar sepultado, quedar envuelto**

21 Ahogamiento en un líquido

22 Quedar sepultado bajo un sólido

23 Estar envuelto por, rodeado de gases o de partículas en suspensión

29 Otro Contacto conocido del grupo 2 pero no mencionado anteriormente

#### **3 Golpe contra un objeto inmóvil, trabajador en movimiento**

31 Golpe sobre o contra resultado de una caída del trabajador

32 Golpe resultado de un tropiezo sobre o contra un objeto inmóvil

39 Otro Contacto conocido del grupo 3 pero no mencionado anteriormente

#### **4 Choque o golpe contra un objeto en movimiento, colisión con**

41 Choque o golpe contra un objeto o fragmentos – proyectados

42 Choque o golpe contra un objeto - que cae o se desprende

43 Choque o golpe contra un objeto - en balanceo o giro

44 Choque o golpe contra un objeto, incluidos los vehículos - trabajador inmóvil

45 Colisión con un objeto, vehículo o persona - trabajador en movimiento

46 Golpe de mar

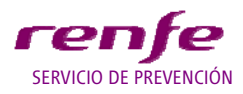

**TITULO: Procedimiento de Gestión del Accidente de Trabajo**

49 Otro Contacto conocido del grupo 4 pero no mencionado anteriormente

#### **5 Contacto con Agente material cortante, punzante, duro.**

51 Contacto con un Agente material cortante- cuchillo, hoja, etc.

- 52 Contacto con un Agente material punzante -clavo, herramienta afilada, etc.
- 53 Contacto con un Agente material que arañe rallador, lija, tabla, etc.
- 59 Otro Contacto conocido del grupo 5 pero no mencionado anteriormente

#### **6 Quedar atrapado, ser aplastado, sufrir una amputación.**

61 Quedar atrapado, ser aplastado - en algo en movimiento

62 Quedar atrapado, ser aplastado - bajo algo en movimiento

- 63 Quedar atrapado, quedar aplastado entre algo en movimiento y otro objeto
- 64 Amputación, seccionamiento de un miembro, una mano o un dedo
- 69 Otro Contacto conocido del grupo 6 pero no mencionado anteriormente

#### **7 Sobreesfuerzo, trauma psíquico, radiaciones, ruido, etc.**

71 Sobreesfuerzo físico - sobre el sistema músculo esquelético

- 72 Exposición a radiaciones, ruido, luz o presión
- 73 Trauma psíquico

79 Otro Contacto conocido del grupo 7 pero no mencionado anteriormente

#### **8 Mordeduras, patadas, etc. (de animales o personas)**

81 Mordeduras, arañazos

82 Picadura de un insecto, un pez

83 Golpes, patadas, cabezazos, estrangulamiento etc.

89 Otro Contacto conocido del grupo 8 pero no mencionado anteriormente

#### **9 Infartos, derrames cerebrales y otras patologías no traumáticas**

90 Infartos, derrames cerebrales y otras patologías no traumáticas

99 Otro Contacto - Tipo de lesión no codificado en la presente clasificación

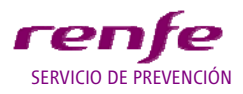

**TITULO: Procedimiento de Gestión del Accidente de Trabajo**

#### **NATURALEZA DE LA LESIÓN**

#### **Código Naturaleza**

#### **30** *Fracturas*

Incluye las fracturas simples, las acompañadas de lesiones en partes blandas (fracturas abiertas), de lesiones en las articulaciones (luxaciones, etc..,) y de lesiones internas o nerviosas.

#### **31** *Luxaciones*

Incluye las subluxaciones y los desplazamientos. Excluye las luxaciones con fractura (30).

#### **32** *Torceduras, esguinces y distensiones*

Incluye las roturas, los desgarros y las laceraciones de músculos, tendones, ligamentos y articulaciones, a menos que vayan asociados con una herida abierta.

#### **33** *Lumbalgias*

#### **34** *Hernias discales*

#### **35** *Conmociones y traumatismos internos*

Incluye las contusiones, las hemorragias, los desgarros y las roturas internas, a menos que vayan acompañadas por fracturas. Excluye estos traumatismos cuando van acompañados por fracturas (30).

#### **36** *Amputaciones y pérdidas del globo ocular*

Incluye la avulsión traumática del ojo.

#### **37** *Otras heridas*

Incluye los desgarros, las heridas, las cortaduras, las heridas contusas, las heridas del cuero cabelludos, así como la avulsión de una uña o una oreja y las heridas acompañadas de lesiones nerviosas. Excluye las amputaciones traumáticas, las enucleaciones, la pérdida traumática del ojo (36), las quemaduras con herida (42) y las heridas superficiales (38).

#### **38** *Traumatismos superficiales*

Incluye las excoriaciones, los rasguños, las ampollas, las picaduras de insectos no venenosos y las heridas superficiales.

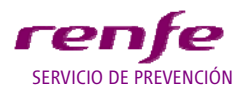

**TITULO: Procedimiento de Gestión del Accidente de Trabajo**

### **39** *Contusiones y aplastamientos*

Incluye las hemartrosis, los hematomas, las machacaduras y las contusiones y aplastamientos con heridas superficiales.

Excluye las conmociones (35) y las contusiones y aplastamientos con fractura (30) o con hernia (37).

### **40** *Cuerpos extraños en los ojos*

#### **41** *Conjuntivitis*

### **42** *Quemaduras*

Incluye las quemaduras con objeto caliente, por fuego, por liquido hirviendo, por fricción, por radiaciones (infrarrojas), por sustancias químicas (quemaduras externas solamente) y quemaduras con herida.

Excluye las quemaduras causadas por la absorción de una sustancia corrosiva o cáustica (43), las causadas por el sol (44), los efectos del rayo (44), las causadas por la corriente eléctrica (46), los efectos de las radiaciones excepto las quemaduras (47).

### **43** *Envenenamientos e intoxicaciones*

Incluye los efectos agudos de la inyección, de la ingestión, de la absorción o de la inhalación de sustancias tóxicas corrosivas o cáusticas, las picaduras o mordeduras de animales venenosos, las asfixias por óxido de carbono u otros gases tóxicos.

Excluye las quemaduras externas por sustancias químicas (42).

### **44** *Exposición al medio ambiente*

Incluye los efectos del frío (congelaciones), los efectos del calos y de la insolación (quemaduras por el sol, golpe de calor, insolaciones), los barotraumatismos (efectos de la altitud, de la descompresión), los efectos del rayo, los traumatismos sonoros (pérdida o disminución de la audición que no sea consecuencia de otra lesión).

#### **45** *Asfixias*

Incluye el ahogamiento por sumersión o inmersión, la asfixia o la sofocación por comprensión, por derrumbe o por estrangulación; la asfixia por supresión o reducción del oxígeno de la atmósfera ambiental y por penetración de cuerpos extraños en las vías respiratorias.

Excluye la asfixia por el óxido de carbono u otros gases tóxicos (43).

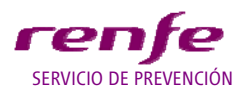

**TITULO: Procedimiento de Gestión del Accidente de Trabajo**

### **46** *Efectos de la electricidad*

Incluye la electrocución, el choque eléctrico y las quemaduras causadas por la corriente eléctrica.

Excluye las quemaduras causadas por partes calientes de un aparato eléctrico (42) y las causadas por el sol (44).

### **47** *Efectos de las radiaciones*

Incluye los efectos causados por rayos X, sustancias radiactivas, rayos ultravioleta, radiaciones ionizantes.

Excluye las quemaduras debidas a radiaciones (infrarrojas) (42) y las causadas por el sol (44).

#### **48** *Lesiones múltiples*

Incluye solamente aquellos casos en que el accidentado sufre varias lesiones de naturaleza diferente, pero ninguna de ellas parece ser más grave que las demás. Cuando una de las lesiones sea manifiestamente más grave que las demás, el accidente debe clasificarse en el grupo correspondiente a la naturaleza de la lesión más grave.

**49** *Infartos, derrames cerebrales y otras patologías no traumáticas*

#### **LOCALIZACIÓN DE LA LESIÓN**

**Código Localización**  60 Cráneo 61 Cara, excepto ojos 62 Ojos 63 Cuello 64 Tórax, espalda y costados 65 Región lumbar y abdomen 66 Genitales 67 Manos 68 Miembros superiores, hombro y clavícula (excep. Manos) 69 Pies 70 Miembros inferiores y cadera (excep. Pies)

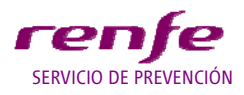

**TITULO: Procedimiento de Gestión del Accidente de Trabajo**

71 Lesiones Múltiples

72 Órganos internos

**NOTA:** El código 71 "Lesiones Múltiples", solamente se utilizará en aquellos casos en que el accidentado sufre varias lesiones localizadas en diferentes partes del cuerpo, y ninguna de ellas parece ser más grave que las demás. Cuando una de las lesiones sea manifiestamente más grave que las demás, el accidente debe ser clasificado en el grupo que corresponde a la ubicación de esa lesión. Por ejemplo, una fractura de tibia acompañada de una escoriación en la mano, debe ser incluida en el código 70.

Las lesiones localizadas en tobillos (esguinces y distensiones etc..,) deben ser incluidas en el código 70 correspondiente a miembros inferiores.

Las lesiones localizadas en muñecas deben ser incluidas en el código 68 correspondiente a miembros superiores.

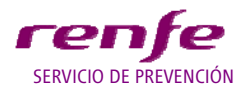

**TITULO: Procedimiento de Gestión del Accidente de Trabajo**

# **ANEXO 4**

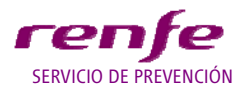

**TITULO: Procedimiento de Gestión del Accidente de Trabajo**

#### **NOTAS ACLARATORIAS**

En este procedimiento se han unificado el Procedimiento Operativo de Prevención nº 3, el nº 4 y el nº 5. El nuevo procedimiento pasa a denominarse "Procedimiento de Gestión del Accidente de Trabajo" y recoge el modo de proceder ante los accidentes de trabajo en RENFE Operadora, en cuanto a su clasificación, comunicación, registro e investigación, así como la elaboración de las estadísticas de accidentalidad.

Queda suprimido el impreso de "Información de Accidente", el impreso de "Registro de Accidentes" y el impreso de "Información Estadística de Accidentes", quedando la aplicación SAP, como la base de datos de donde se obtienen todos los datos e informes referidos a la accidentalidad en RENFE Operadora.

El Impreso de "Notificación de Accidente" unifica el anterior impreso de "Información de Accidente" y el "Parte de Asistencia Sanitaria (PASAT 01)".

*AT*: accidente de trabajo.

*NA*: notificación de accidente.

*II*: Informe de Incidente

*CPSS*: comité provincial de seguridad y salud.

*CGSS*: comité general de seguridad y salud.

*LPRL*: ley de prevención de riesgos laborales.

*OM*: orden ministerial.

*SAP*: herramienta informática donde se ha desarrollado el módulo de prevención.

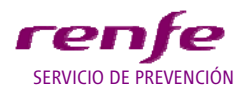

**TITULO: Procedimiento de Gestión del Accidente de Trabajo**

## EN BLANCO